*From:* 

# **Status of the Pacific coast groundfish fishery through 2009, stock assessment and fishery evaluation**

**Stock assessments, STAR Panel reports, and rebuilding analyses** 

November 2009

Pacific Fishery Management Council Portland, Oregon

http://www.pcouncil.org/groundfish/stock-assessments/safe-documents/

# **Updated status of cowcod,** *Sebastes levis***, in the Southern California Bight**

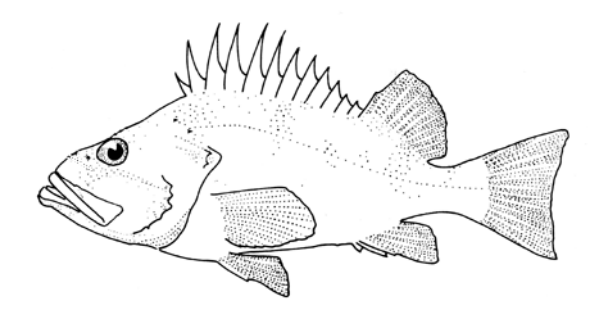

E.J. Dick<sup>1</sup>, Stephen Ralston<sup>1</sup>, Don Pearson<sup>1</sup>, and John Wiedenmann<sup>2</sup>

<sup>1</sup>NOAA Fisheries Southwest Fisheries Science Center Fisheries Ecology Division 110 Shaffer Road Santa Cruz, CA 95060

<sup>2</sup> Center for Stock Assessment Research University of California, Santa Cruz

June 2009

Cowcod drawing adapted from Fish Bulletin No. 157 (California Department of Fish and Game, 1972)

#### **Executive Summary**

**Stock:** This assessment describes the status of cowcod (*Sebastes levis*) in the Southern California Bight (SCB), defined as U.S. waters off California and south of Point Conception (34°27' north latitude). The assumption of an isolated stock is untested, and no information is available regarding stock structure or dispersal across the assumed stock boundaries.

**Catch**: Commercial landings of cowcod from 1969-2008 were obtained from the CALCOM database (CALCOM, 2009). Recreational landings were obtained from the RecFIN database (www.recfin.org) for the period 1981-2008. Retention of cowcod has been prohibited since January 2001. Due to uncertainty in total mortality since no-retention regulations took effect, recreational and commercial mortalities have been fixed at 0.25 metric tons per year, per fishery (Table ES1).

Dick et al. (2007) estimated historical commercial landings of cowcod in Southern California (1900-1968). Estimated catches from a recent commercial catch reconstruction effort (Ralston et al., in review) are slightly larger than those reported by Dick et al., but represent landings in the Conception INPFC area rather than south of Point Conception. For this reason, we retain the commercial landings reconstruction from the previous assessment. Historical recreational landings were estimated by Butler et al. (1999) for the period 1951-1979. An alternative reconstruction of recreational landings (Ralston et al., in review) for the years 1928-1980 produced slightly lower estimates, but included 1970s species composition data from a CDF&G recreational observer program. We present model results based on both recreational time series (see main text), and incorporate the reconstructed recreational landings from Ralston et al. in the base model.

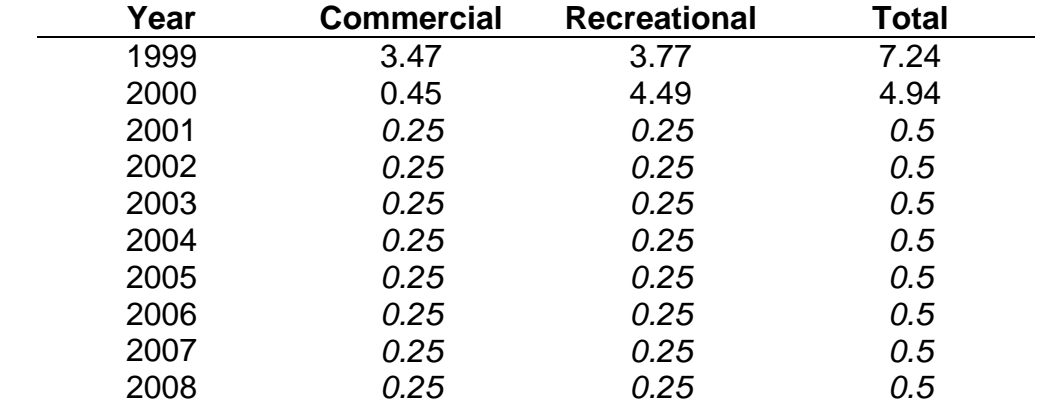

#### **Table ES1: Recent estimated catches of cowcod (mt) in the Southern California Bight.**

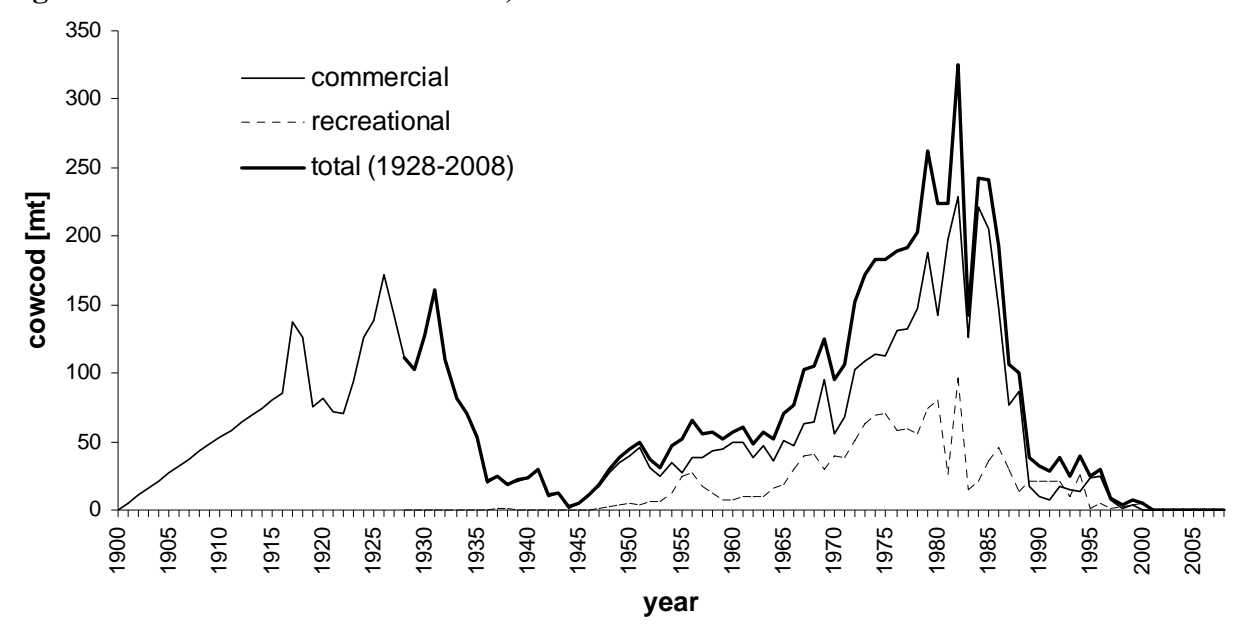

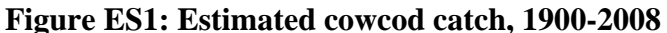

**Data and assessment:** The last assessment of cowcod was completed in 2007 (Dick et al., 2007). The current assessment is based on an identical age-structured model with three estimated parameters: virgin recruitment  $(R<sub>0</sub>)$ , catchability for a logbook index from the Commercial Passenger Fishing Vessel (CPFV) fleet, and catchability for a biomass estimate from a submersible line-transect survey (Yoklavich et al., 2007). Recruitment is assumed to follow a Beverton-Holt type relationship with steepness (*h*) fixed at 0.6. Natural mortality (*M*) is fixed at  $0.055$  yr<sup>-1</sup>. The model was created using Stock Synthesis 2 (version 2.00c,  $3/26/07$ ).

All commercial gear types are modeled as a single fishery, with selectivity for the combined commercial fleet set equal to the female maturity schedule. Recreational landings are also modeled as a single fishery. Length data from a CDF&G observer study were used to estimate a selectivity curve that is shared by the combined recreational fishery and Commercial Passenger Fishing Vessel (CPFV) logbook index.

Abundance indices include a time series of relative abundance derived from CPFV logbook data (details in Dick et al., 2007). The CPFV logbook index ends in 2000 due to the adoption of noretention regulations in 2001. An estimate of cowcod biomass in 2002 from a submersible linetransect survey inside the Cowcod Conservation Areas (Yoklavich et al., 2007) is modeled as a relative abundance index with a Gaussian prior probability distribution on the logarithm of catchability (details in Piner et al., 2005).

Uncertainty in the base model was characterized by evaluating alternative values of steepness (0.4 and 0.8) and examining the effect of removing the CPFV logbook index. Removing the CPFV index reduces the model to a deterministic trajectory, solving for the value of unfished recruitment that allows the model to exactly match the adjusted 2002 biomass estimate.

#### **Unresolved problems and major uncertainties**

The CPFV index ends in 2000, and no data in the model inform trends in biomass since the 2002 submersible survey. Indications of stock increases since 2002 are inferred from the model but have not been confirmed by observations. Replication of the non-lethal submersible survey, inside and outside the Cowcod Conservation Areas (CCA), could provide information on rebuilding progress without impacting affected fisheries.

The CPFV logbook index is a long-term (1963-2000) time series of relative abundance which shows declining catch rates over time in the SCB. It is estimated from logbook records of catch and effort that are aggregated by year, month, and CDFG block. This level of aggregation makes it difficult to determine the amount of effective effort for cowcod. The biomass trajectory from the population model is unable to match the rate of decline exhibited by this index, i.e. a 'hyperdepletion' pattern exists. The STAT recommends further analysis of this data set in future full assessments of cowcod.

The base model fixes steepness at 0.6 based on the expectation of a prior distribution from a meta-analysis of rockfish steepness parameters. Attempts to quantify uncertainty in this parameter, given the current model structure, suggest that the current value may overestimate productivity of the stock (see Uncertainty Analysis in main text). Recruitments are estimated directly from the stock-recruitment relationship, although considerable interannual variation in recruitment is a common characteristic of rockfish species.

The base model underestimates our uncertainty about the status of the stock. Several model assumptions (e.g. fixed steepness and natural mortality, recruitments drawn from the stockrecruitment curve, catches known without error) generate results that are unrealistically precise. The last full assessment identified the steepness parameter and the CPFV logbook index as two dominant sources of uncertainty in the model. Other sources of uncertainty such as natural mortality, historical catch, gear selectivity, and recruitment variability are almost certainly important as well, but difficult to estimate with the available data.

Historical commercial landings are based on species composition data from relevant ports and gear types, using the earliest data for which we have actual samples (1980s). However, the percentage of cowcod in total rockfish landings in years prior to the 1980s is not well understood, and this percentage is assumed to be constant over the historical period.

The biomass estimate from the 2002 visual survey is expanded to represent the biomass in the entire SCB via an estimated catchability coefficient with an informative prior distribution. This data point and the CPFV survey provide conflicting information about the status of the stock in 2002. The influence of the visual survey on model results is largely determined by the assumed precision of the prior on the catchability coefficient. To avoid this issue, future visual surveys should be expanded to include areas outside the Cowcod Conservation Areas.

**Reference points**: For *Sebastes*, the PFMC currently uses *F50%* as a proxy for the fishing mortality rate that achieves maximum sustainable yield  $(F_{MSY})$ . Estimated spawning biomass (SB) in 2009 is between 3.8% and 21.0% of the unfished level (Table ES2). The poor precision of this estimate is due to 1) a lack of data to inform estimates of stock productivity, and 2) conflicting information from fishery-dependent and fishery–independent data. The most optimistic model presented here, which assumes a high-productivity stock  $(h = 0.8)$  and ignores declines suggested by CPFV catch rates, suggests that female spawning biomass has been below 25% since 1980 (Fig. ES2). Retention of cowcod is prohibited and bycatch is thought to be minimal, so it is unlikely that overfishing is currently an issue.

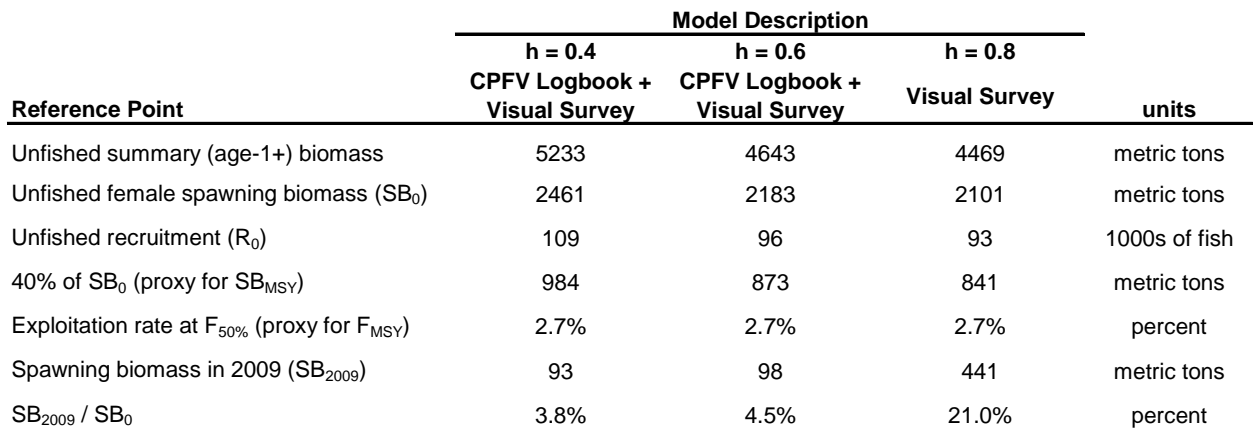

#### **Table ES2: Base model (h = 0.6) reference points and alternative low- and high-productivity models**

**Spawning stock biomass:** Estimates of female spawning stock biomass in 2009 are highly uncertain. The current models suggest that spawning biomass has declined from an unfished biomass of 2101-2461mt to 93-441 mt in 2009 (Fig. ES2, Table ES2).

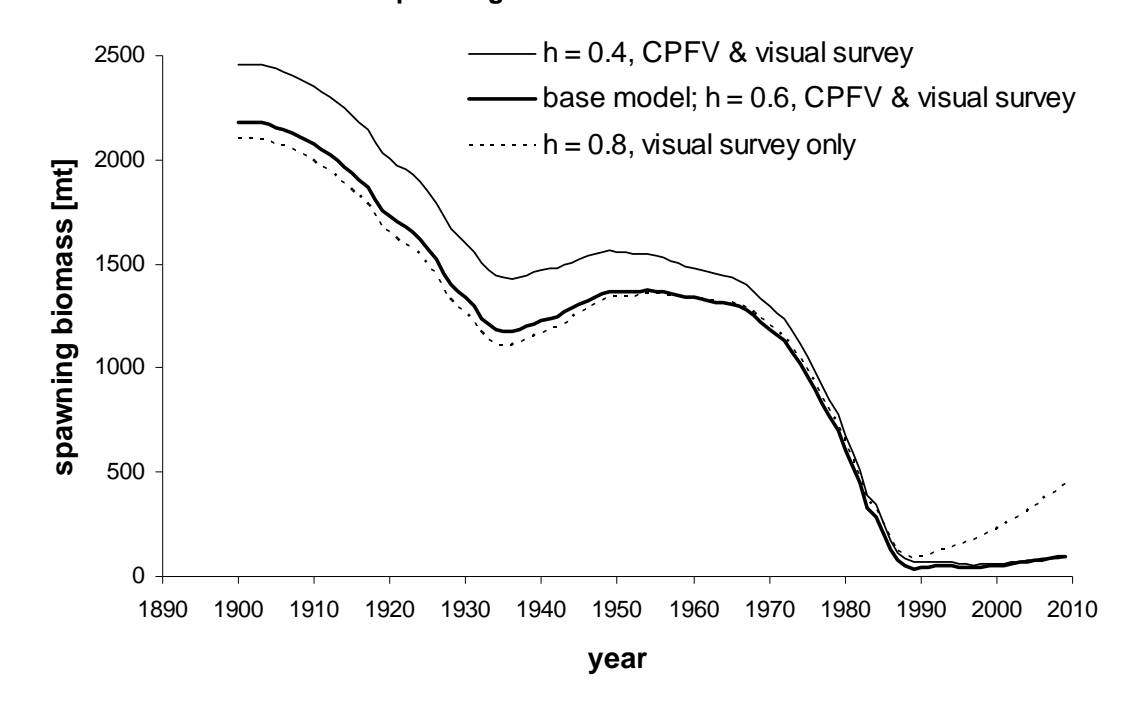

**Figure ES2: Time series of female spawning biomass for cowcod** 

**Relative depletion:** Estimates of relative depletion in 2009 range from 3.8% to 21% (Fig. ES3). Indications of recent stock increases (Table ES3) are inferred from the model but have not been confirmed by observations.

**Figure ES3: Time series of relative depletion for cowcod (female spawning biomass in 2009 as a percentage of unfished female spawning biomass).** 

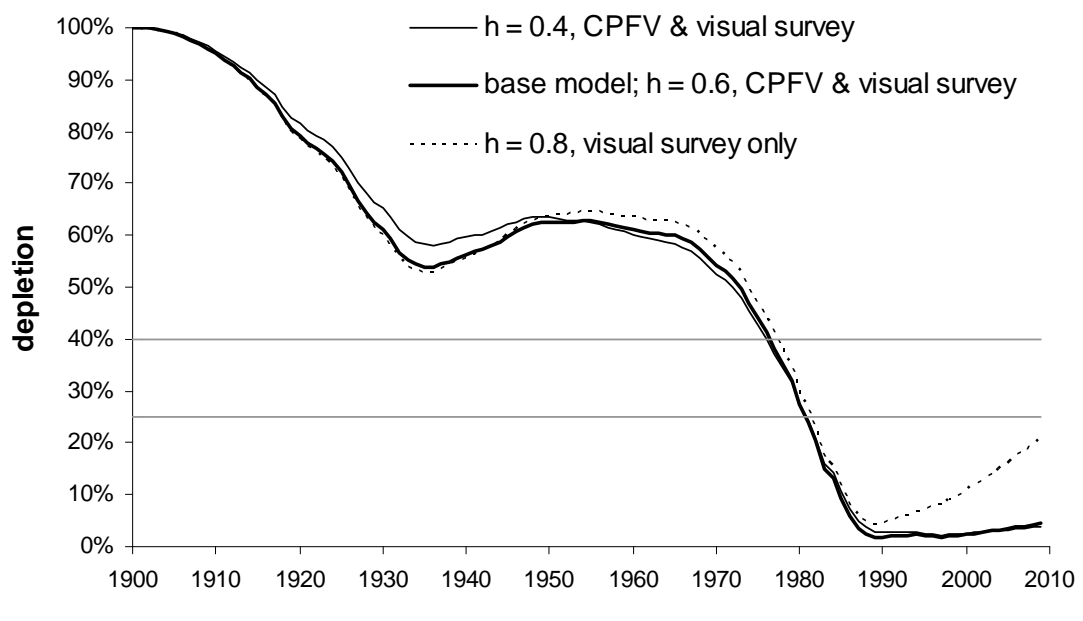

**year**

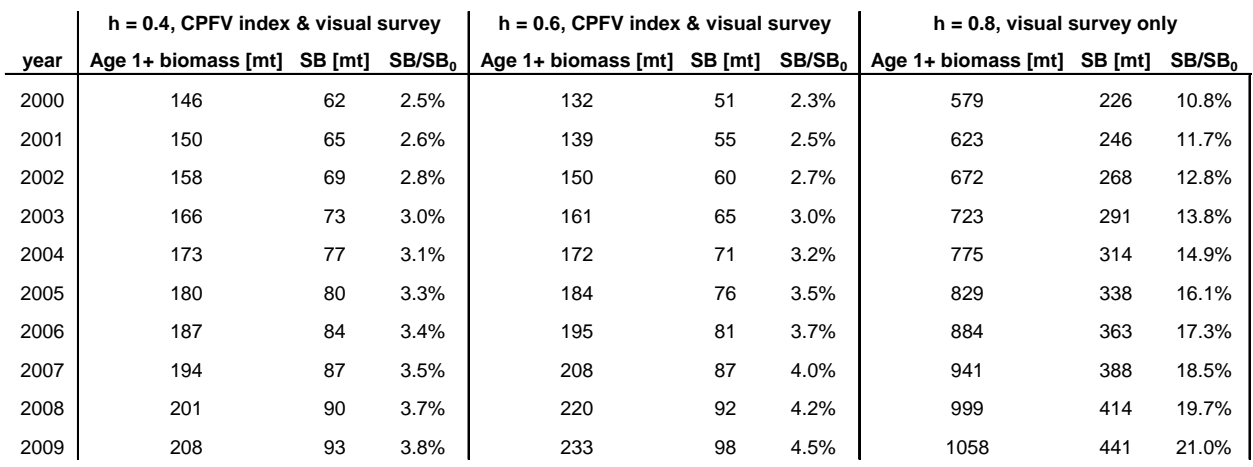

#### **Table ES3: Recent trends in cowcod biomass and depletion**

**Recruitment**: Predicted recruitments were taken directly from the assumed stock-recruitment relationship, estimating only virgin recruitment. The base model suggests that recruitment declined rapidly from about 1970-1990, followed by an increasing trend (Fig. ES4, Table ES4).

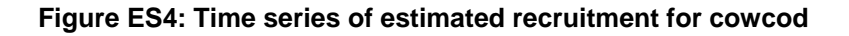

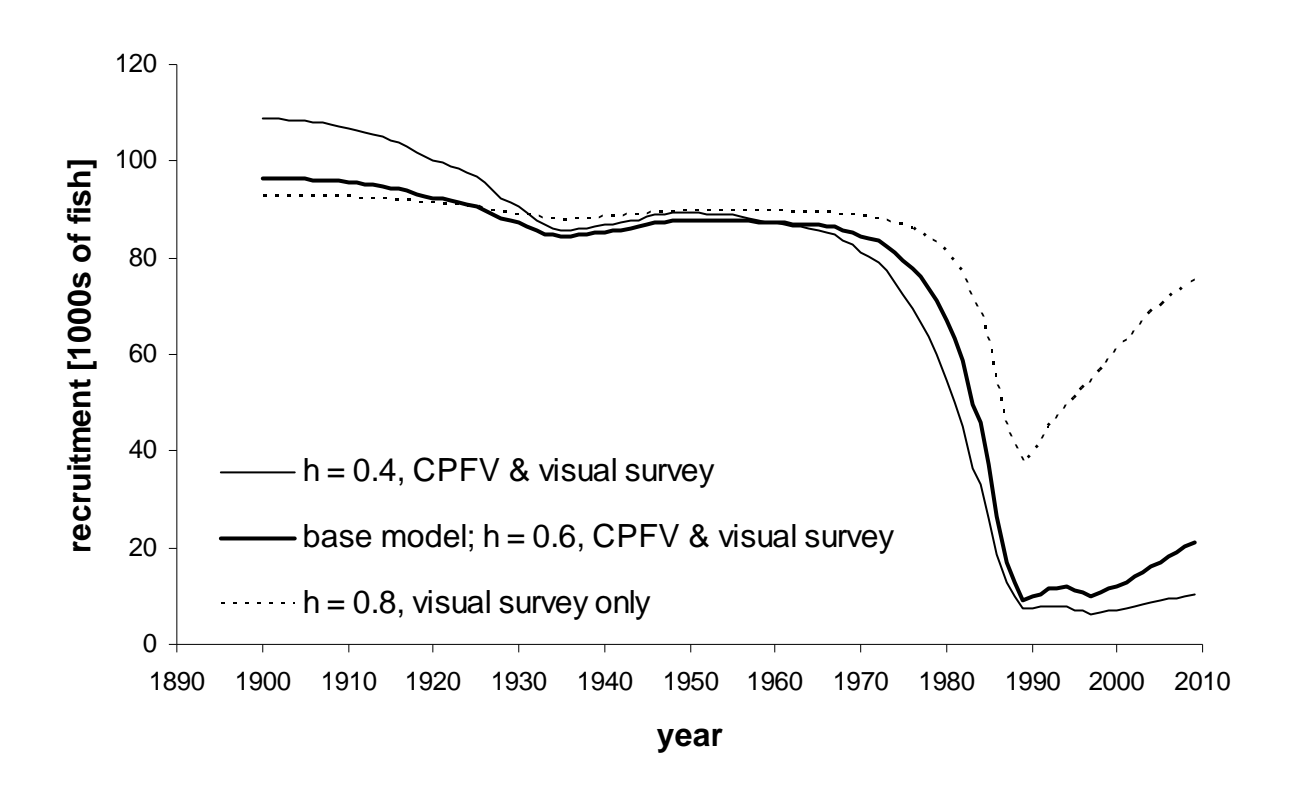

**Table ES4: Estimated recruitments from the base model stock-recruitment curve.** 

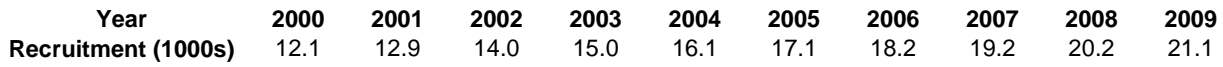

**Exploitation status:** We summarize the history of exploitation according to the base model with two phase diagrams. Figure ES5 shows total exploitation rate (catch / age 1+ biomass) relative to the exploitation rate at  $F_{50\%}$ , plotted against spawning biomass relative to target spawning biomass  $(SB_{40\%})$ . Figure ES6 replaces exploitation rate with the complement of the spawning potential ratio (1-SPR). SPR is the ratio of equilibrium spawning output per recruit under fished conditions to spawning output per recruit in the virgin population.

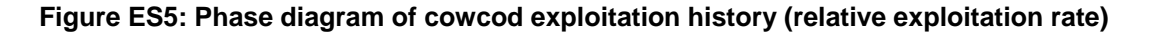

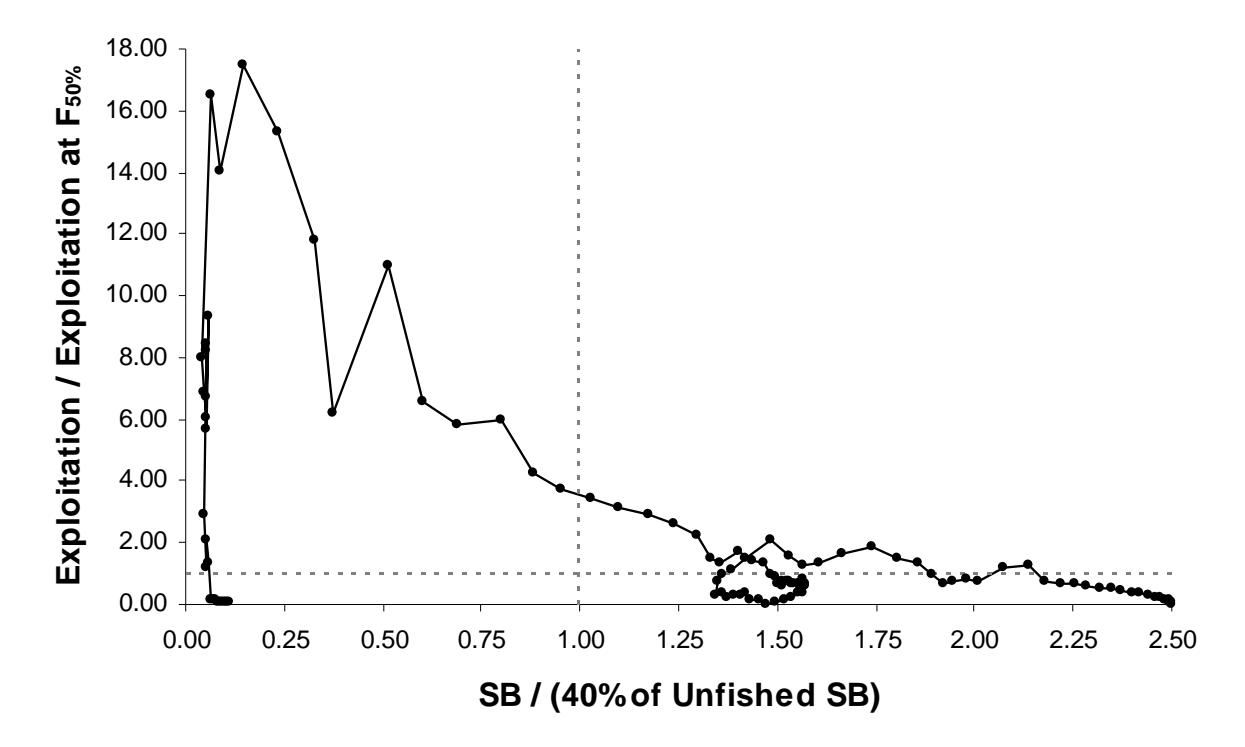

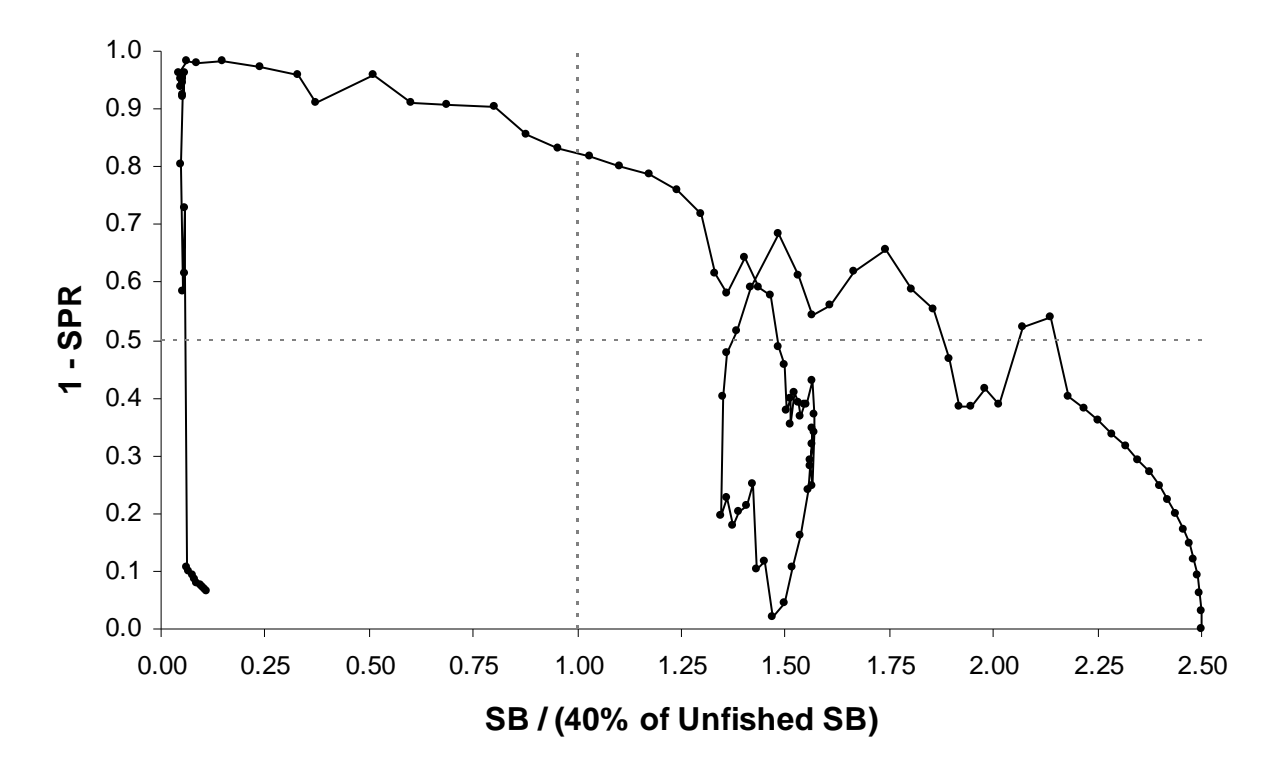

**Figure ES6: Phase diagram of cowcod exploitation history (1-SPR)** 

**Management performance:** The CCAs are effective at minimizing fishing mortality over offshore rocky habitat in the SCB. However, evaluation management performance for cowcod is difficult for several reasons. Retention of cowcod is prohibited; requiring estimation of bycatch to assess total mortality. Few cowcod have been observed in the SCB by the West Coast Groundfish Observation Program (WCGOP), and estimates of commercial discard are highly uncertain. Recreational discard rates have not been thoroughly assessed. Recreational observer data are available for the CPFV fleets, but little is known about discard from private boats.

A portion of the recreational rockfish catch has not been identified to species (the "rockfish genus" category in RecFIN), and is not included in current estimates of total mortality for rockfish species. Cowcod are a small component of rockfish catch in recent years but given the low OYs even a small fraction of cowcod in the total unidentified catch may influence management decisions. The PFMC has tasked the RecFIN committees, state, NMFS, and Council staff to evaluate this issue and report to the Council at the September 2009 meeting (PFMC, 2009).

Although current total mortality estimates are highly uncertain, the available catch estimates and mortality reports suggest that landings in the SCB have not exceeded the OY limits in recent years (Table ES5). Piner et al. (2005) and Butler et al. (1999) describe the history of management measures related to cowcod in greater detail.

## **Table ES5: Recent management performance**

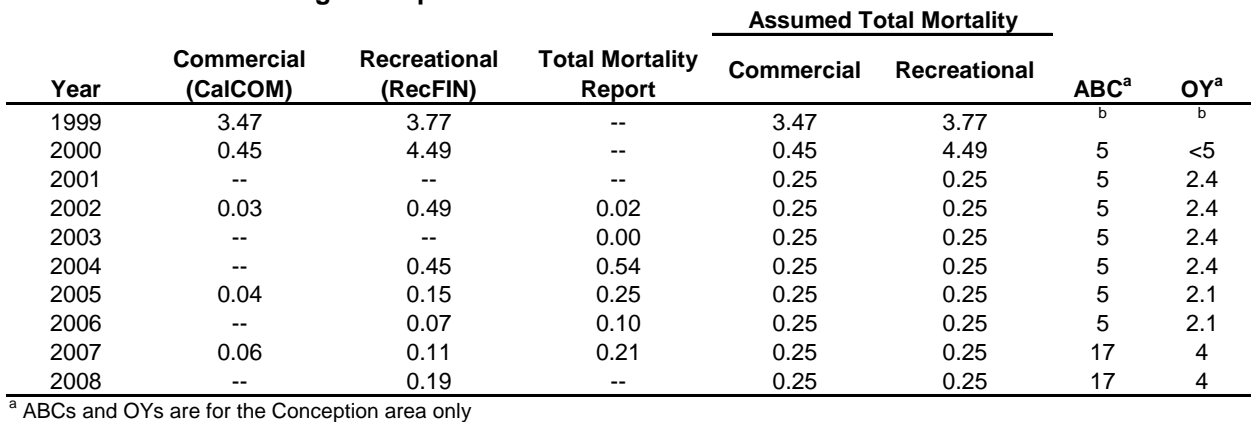

**b** cowcod managed under "other rockfish"

# **Forecasts and Decision Tables**

Principal results from the cowcod rebuilding analysis will be included in the SAFE version of this assessment.

Table ES6: Summary of recent trends in cowcod exploitation and stock levels from the base case model.

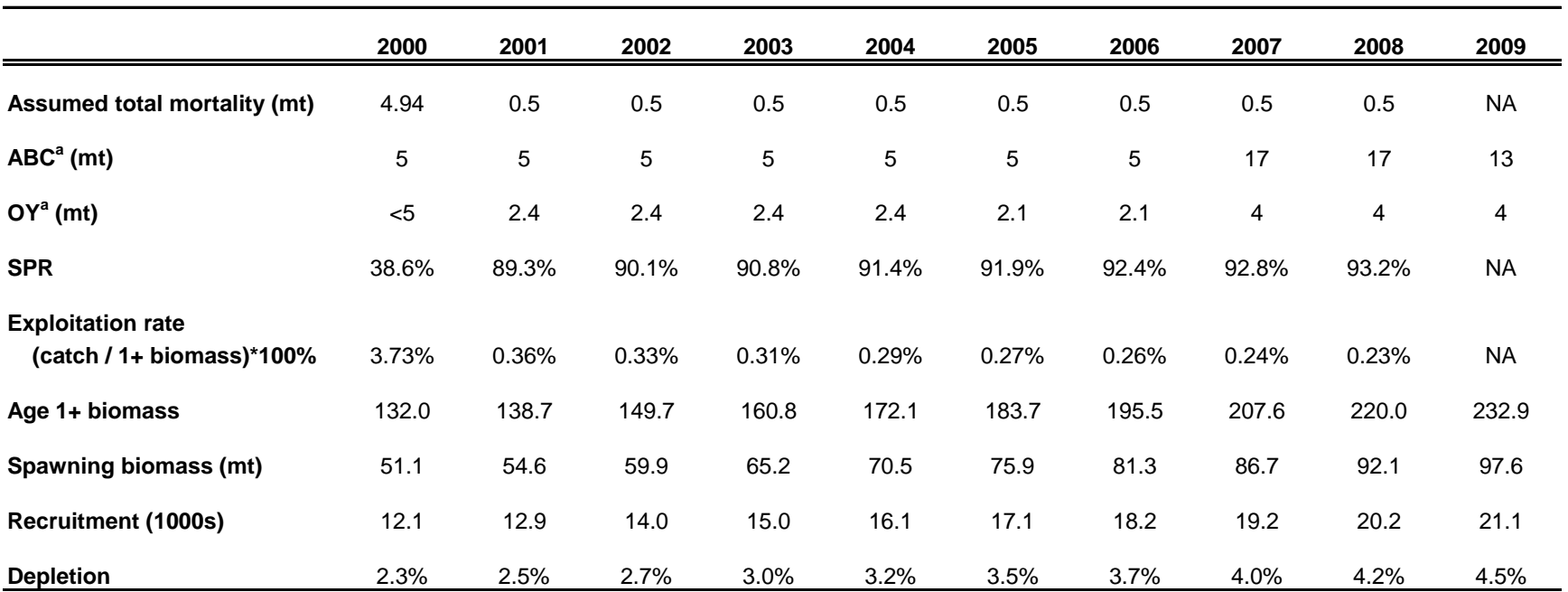

 $^{\rm a}$  ABC and OY for 2009 is for Conception and Monterey areas; other ABCs and OYs are for the Conception area only

# **Research and data needs**

The cowcod assessment is a data-poor assessment. Current progress toward rebuilding is not based on data, but rather model assumptions. Promising topics for future research include, but are not limited to:

- Development of an informative index to inform progress toward recovery
- Biological sampling to improve our understanding of life-history characteristics (length at age, maturity, fecundity, etc.)
- Improved monitoring of commercial and recreational catch and discard.
- Further refinement of methods used to estimate CPFV logbook index; future STAT teams should explore trip-specific catch composition data (1980-present) to refine estimates of effective effort for cowcod (e.g. Stephens and MacCall, 2004), and explore spatial differences in CPUE trends
- Exploration of alternative model structures and methods to quantify uncertainty
- Replication of non-lethal surveys to monitor rebuilding progress, with extended sampling inside and outside the CCAs
- Evaluation of the assumed selectivity curve for commercial gears; commercial selectivity currently matches the female maturity curve
- Examination of alternative indices, including those previously dropped from the assessment (CalCOFI, sanitation surveys, etc.), to identify potential signs of stock recovery or pulses in recruitment.

**Regional management:** The current model assumes that cowcod in the Southern California Bight are isolated from cowcod north of Point Conception and south of the U.S.-Mexico border. This assumption remains untested. Cowcod landings in California (1969-2005) primarily occur within the current stock boundaries (Figure ES7). The magnitude of Mexican catches is unknown.

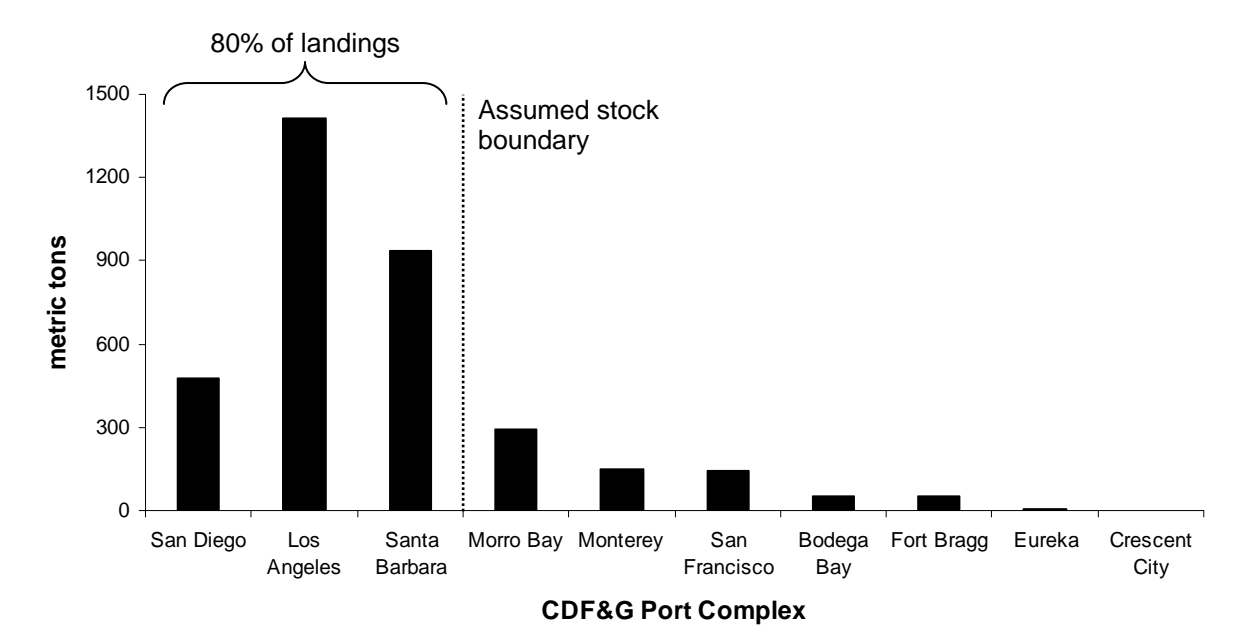

#### **Figure ES7: Cowcod Landings by California Port Complex, 1969-2005**

#### **Introduction**

This assessment updates the last assessment of cowcod, *Sebastes levis*, in the Southern California Bight (Dick et al., 2007). The stock boundary (Figure 1) is defined as U.S. waters off California and south of Point Conception (34°27'). Waters north and south of the SCB are not considered in this assessment due to sparse data and possible differences in abundance trends (Piner et al., 2005). The assumption of an isolated stock remains untested, and no information is available regarding dispersal across the northern or southern stock boundaries. We refer the reader to previous cowcod assessments (Butler et al., 1999; Piner et al., 2005, Dick et al., 2007) for general information regarding the fisheries and biology of cowcod.

The current assessment is presented as an "update" stock assessment. No significant changes have been made with respect to data, analytical methods, software, model structure, statistical framework, weighting of data components, or treatment of model outputs. Landings data have been updated as per the 2009-2010 terms of reference for groundfish stock assessments (PFMC, 2008). No abundance indices have been updated since the last stock assessment.

## **Updated data sources**

Dick et al. (2007) estimated historical commercial landings of cowcod in Southern California (1900-1968). Estimated catches from a recent commercial catch reconstruction effort (Ralston et al., in review) are slightly larger than those reported by Dick et al., but represent landings in the Conception INPFC area rather than south of Point Conception (Figure 2). For this assessment, we retain the commercial landings reconstruction from the previous assessment (Dick et al., 2007).

Historical recreational landings were estimated by Butler et al. (1999) for the period 1951-1979. An alternative reconstruction of recreational landings (Ralston et al., in review) for the years 1928-1980 produced slightly lower estimates (Figure 3). Historical recreational landings used in the previous assessments were an average of expansions of CPFV logbook and LA Times reports to RecFIN cowcod catch during 1980-1997 (Butler et al., 1999). Ralston et al. (in review) used CDF&G recreational observer data from 1975-1978 (species compositions and average weights) to estimate cowcod catch based on CPFV logbook data for total rockfish catch, adjusted for compliance. Model results based on this alternative catch reconstruction do not differ significantly (Table 1). Estimated unfished biomass is slightly lower and depletion is slightly higher in the model based on reconstructed landings by Ralston et al.

The base model uses the reconstructed recreational landings from Ralston et al. (in review). Compliance rates for CPFV logbook data are not well known, and may vary over time. This is an issue for both reconstruction alternatives. The ratio of RecFIN catch to CPFV logbook or LA Times reports over the period 1980-1997 may not reflect ratios in earlier years of the fishery. Similarly, the approach taken by Ralston et al. makes the assumption that species compositions are constant prior to 1975. We chose to base the recreational catch history on the results of Ralston et al. because it uses reliable species composition data (observer data) from a time period preceding the years in which RecFIN data are available.

#### **Model structure**

The model structure is identical to the previous assessment (Dick et al., 2007): age-structured with three estimated parameters: virgin recruitment  $(R_0)$ , catchability for the CPFV logbook index, and catchability for the visual survey biomass estimate. The likelihood is composed of three components: the CPFV logbook index, the 2002 visual survey, and the prior distribution for catchability of the visual survey. Natural mortality (*M*) is fixed at 0.055. Recruitments are drawn from a Beverton-Holt stock recruitment curve with steepness (*h*) fixed at 0.6. Catches are assumed known without error. Gear selectivity for the commercial fishery mirrors the female maturity ogive that was derived from Love et al. (1990). Selectivity for the recreational fishery is also a logistic function, internally estimated from CPFV length data but later fixed in the model. Length-at-age parameters for the von Bertalanffy growth equation were estimated externally and fixed in the model. The assessment model was fit using Stock Synthesis 2 (SS2), version 2.00c. Input files for SS2 are attached as Appendix B.

#### **Base run results**

See the Executive summary for figures depicting time series of spawning biomass, depletion, and recruitment. Additional base model results (parameter estimates and likelihood components) are provided as Table 2. Tabular summaries of total and spawning stock biomass, recruitment, and other relevant quantities are included as Table 3.

## **Uncertainty analysis**

Uncertainty in the 2007 assessment was characterized by alternative hypotheses of stock productivity (steepness) and by removing the CPFV logbook index. This approach was adopted because uncertainty estimates generated by the base model are unrealistically precise (see Dick et al., 2007 for details). We characterize uncertainty in the updated assessment following the approach used in 2007 (Table ES2).

Previous attempts to integrate uncertainty in steepness and natural mortality into model results using Markov Chain Monte Carlo (MCMC) techniques were unsuccessful (Dick et al., 2007). The 2007 STAR panel suggested that an alternative model (CASAL) may be capable of generating improved MCMC output. We fit the cowcod assessment using CASAL, evaluated uncertainty using MCMC, and provide a brief summary of our results as Appendix A.

## **10-year harvest projections based on 2007 harvest policy**

The Council's final preferred alternative harvest rate for cowcod in 2009-2010 increased from *F90%* (the 2007-2008 rate) to *F82.1%.* The increased harvest rate was adopted to match the 2007-2008 OY of 4 mt. 10-year harvest projections under the 2009 harvest policy (*F82.1%*) will be included in the SAFE version of this assessment.

# **Literature cited**

CALCOM. 2009. (California Cooperative Groundfish Survey: CDFG, Belmont, CA; PSMFC, Belmont, CA; NMFS, Santa Cruz, CA)

Butler, J. L., L. D. Jacobson and J.T. Barnes. 1999. Stock assessment of cowcod rockfish. In: Pacific Fishery Management Council. 1999. Appendix: Status of the Pacific Coast Groundfish Fishery through 1999 and recommended biological catches for 2000: Stock assessment and fishery evaluation. Pacific Fishery Management Council, 2130 SW Fifth Avenue, Suite 224, Portland, Oregon, 97201.

Dick, E.J., S. Ralston, and D. Pearson. 2007. Status of cowcod, *Sebastes levis*, in the Southern California Bight. Pacific Fisheries Management Council, Portland, OR. December, 2007.

PFMC. 2008. Terms of reference for the groundfish stock assessment and review process for 2009-2010 (Draft, December 2008). Pacific Fisheries Management Council, Portland, OR.

PFMC. 2009. "Inseason Adjustments to 2009 Groundfish Fisheries." Pacific Council News,  $33(1): 6.$ 

Piner, K., E. Dick, and J. Field. 2005 Stock Status of Cowcod in the Southern California Bight and Future Prospects. Pacific Fishery Management Council, Portland, Oregon. May 25, 2005. 107 p.

Ralston, S., D. E. Pearson, J. C. Field, and M. Key. In review. Documentation of the California catch reconstruction project. NOAA Technical Memorandum NMFS, NOAA-TM-NMFS-SWFSC, 111 p.

Stephens, A. and A. D. MacCall. 2004. A multispecies approach to subsetting logbook data for purposes of estimating CPUE. Fisheries Research 70: 299-310.

Yoklavich, M., M. Love, and K. Forney (2007). A fishery-independent assessment of an overfished rockfish stock, cowcod (Sebastes levis), using direct observations from an occupied submersible. Canadian Journal of Fisheries and Aquatic Sciences 64(12): 1795-1804

# **Tables**

Table 1. Comparison of model results using alternative recreational catch reconstructions.

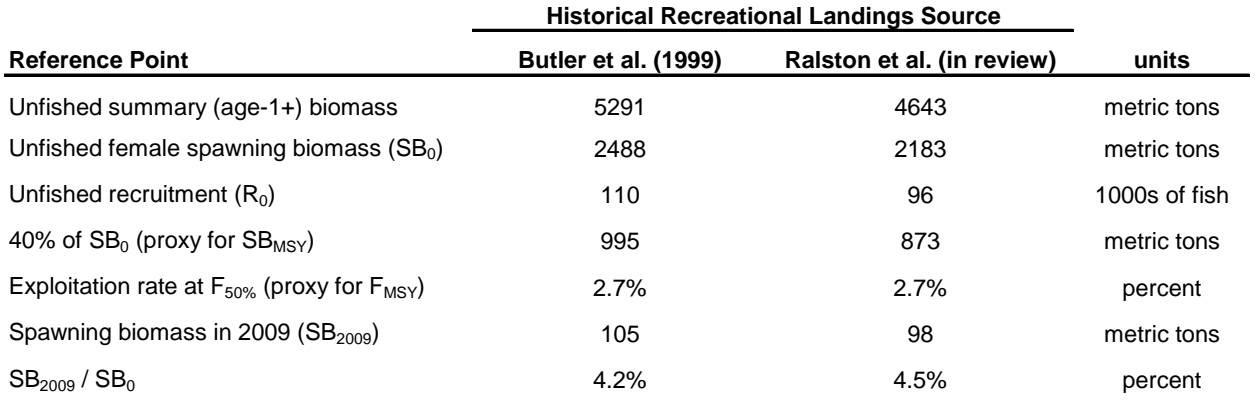

Table 2. Model results, parameter estimates, and likelihood components for the 2009 cowcod update assessment. Steepness (*h*) is fixed at 0.6 in the base model.

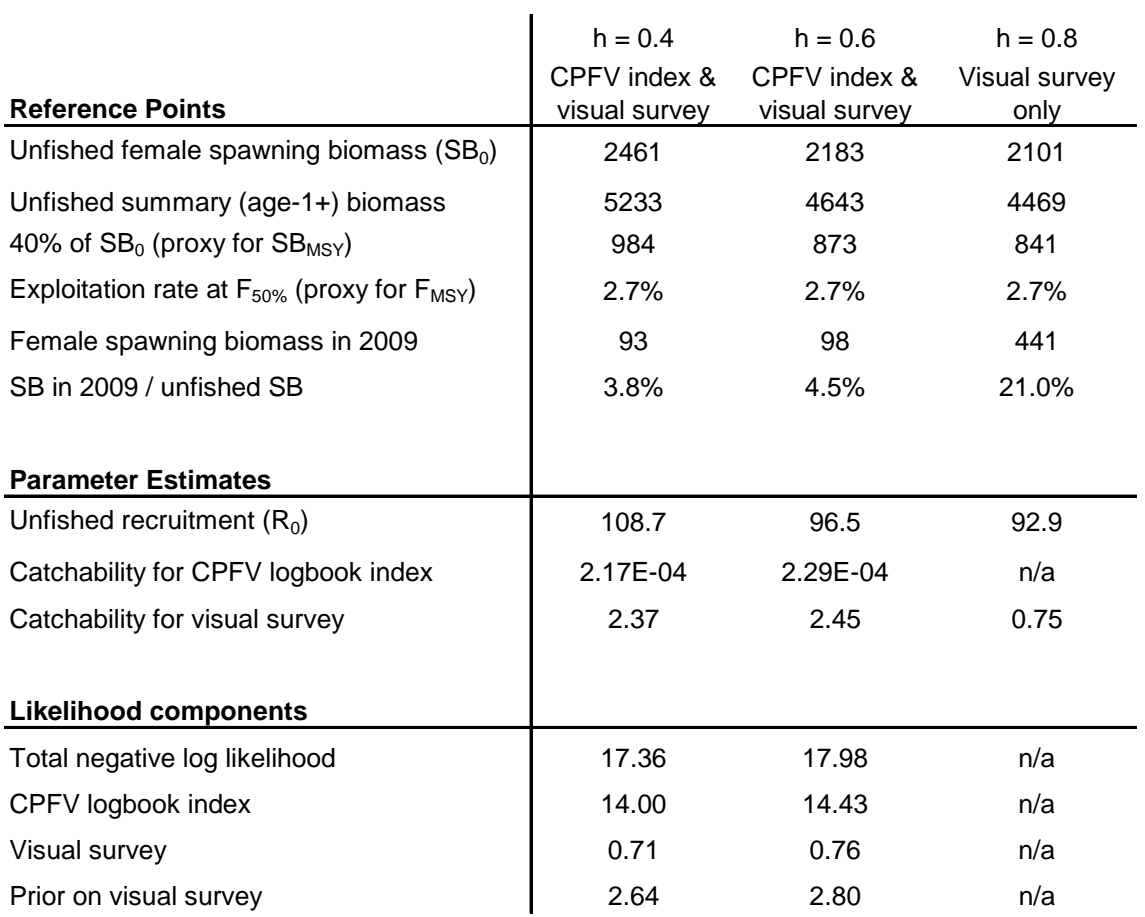

Table 3. Time series of total biomass (mt), age 1+ biomass (mt), and female spawning biomass (mt), depletion (spawning biomass as a fraction of unfished spawning biomass), recruitment (1000s of age-0 fish), and total exploitation rate (catch divided by summary biomass  $\times$  100%).

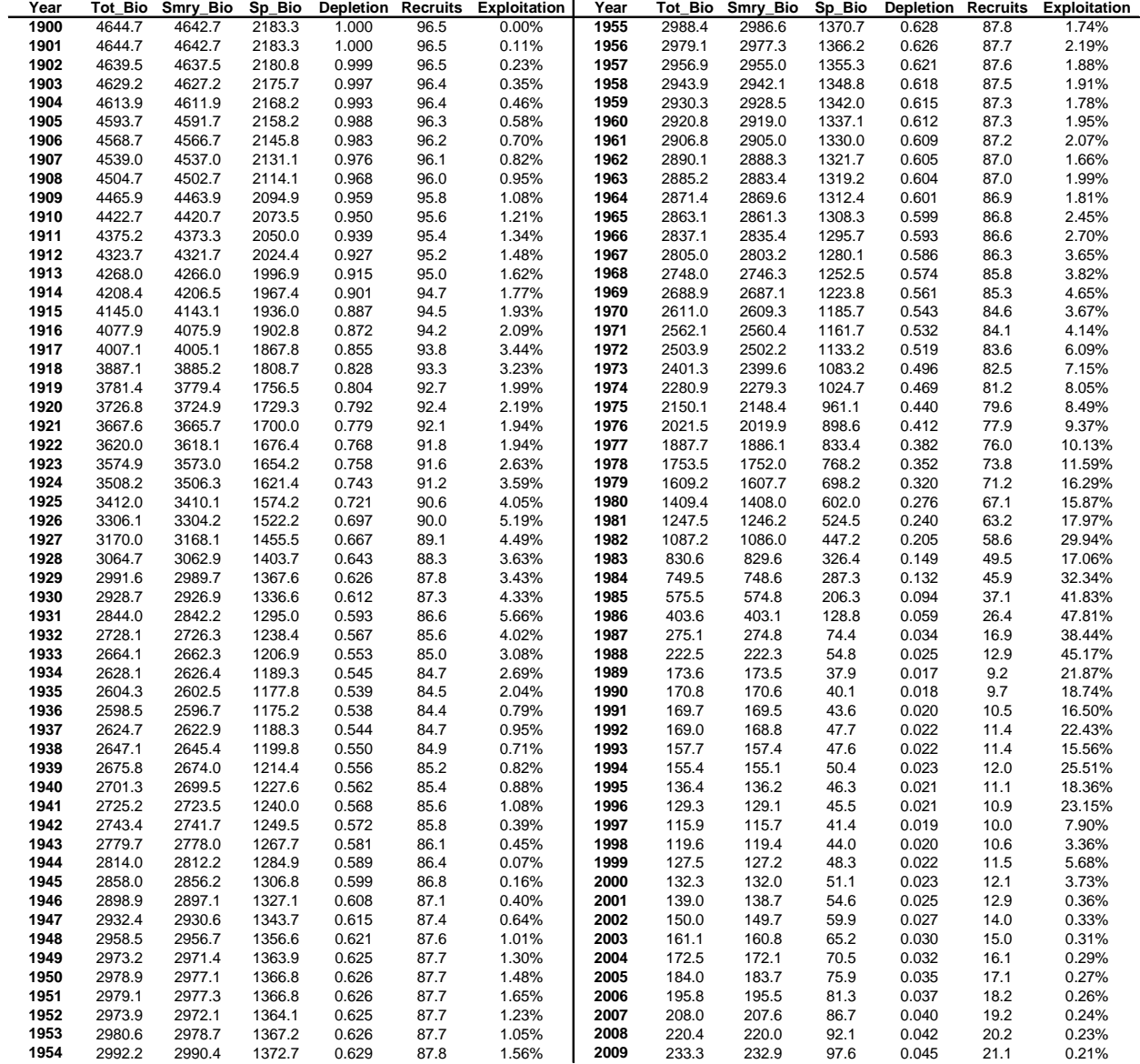

# **Figures**

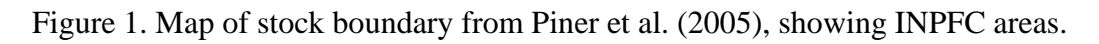

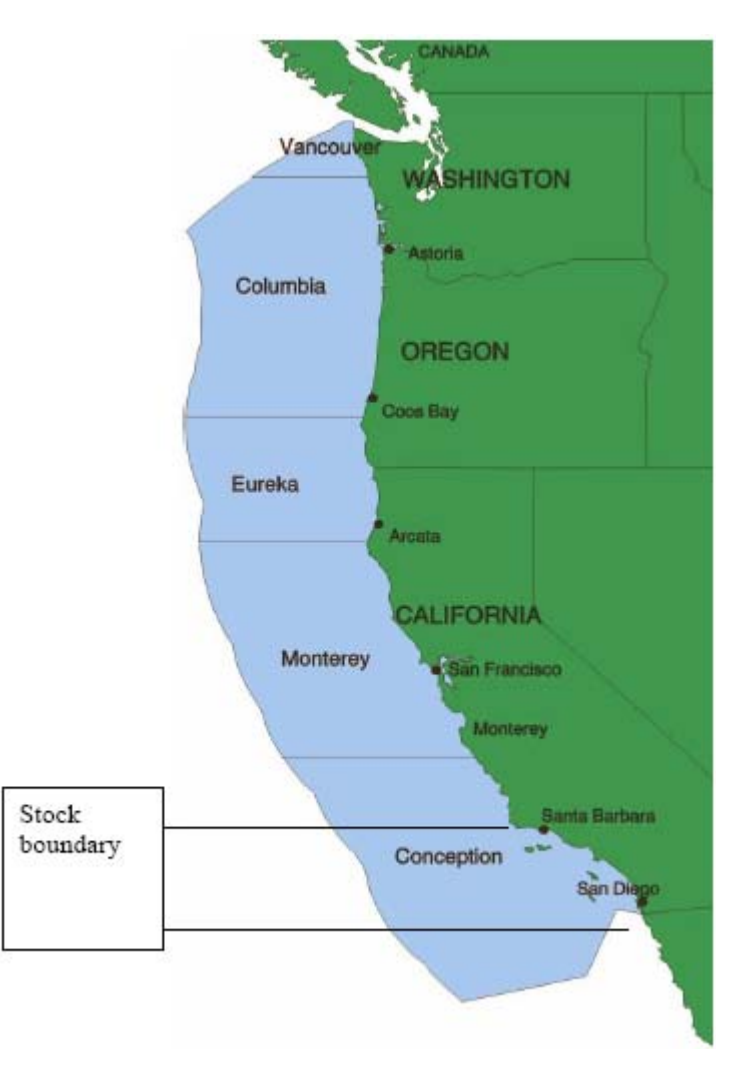

Figure 2. Comparison of historical commercial catch reconstructions for cowcod. Estimates by Ralston et al. (in review) represent catch in the Conception INPFC area. Dick et al. (2007) estimated cowcod catches for U.S. waters south of Point Conception.

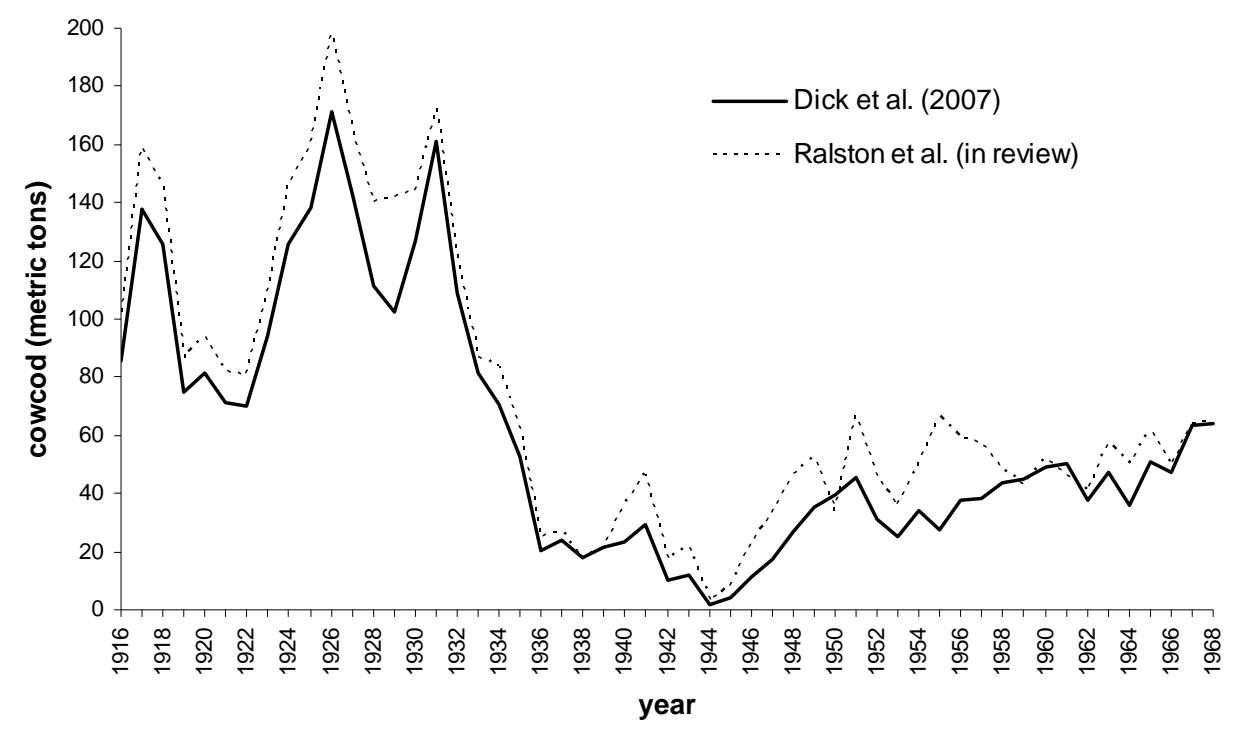

Figure 3. Comparison of historical recreational catch reconstructions for cowcod. Estimated catches prior to 1947 are less than 1 mt per year, and not shown (Ralston et al., in review).

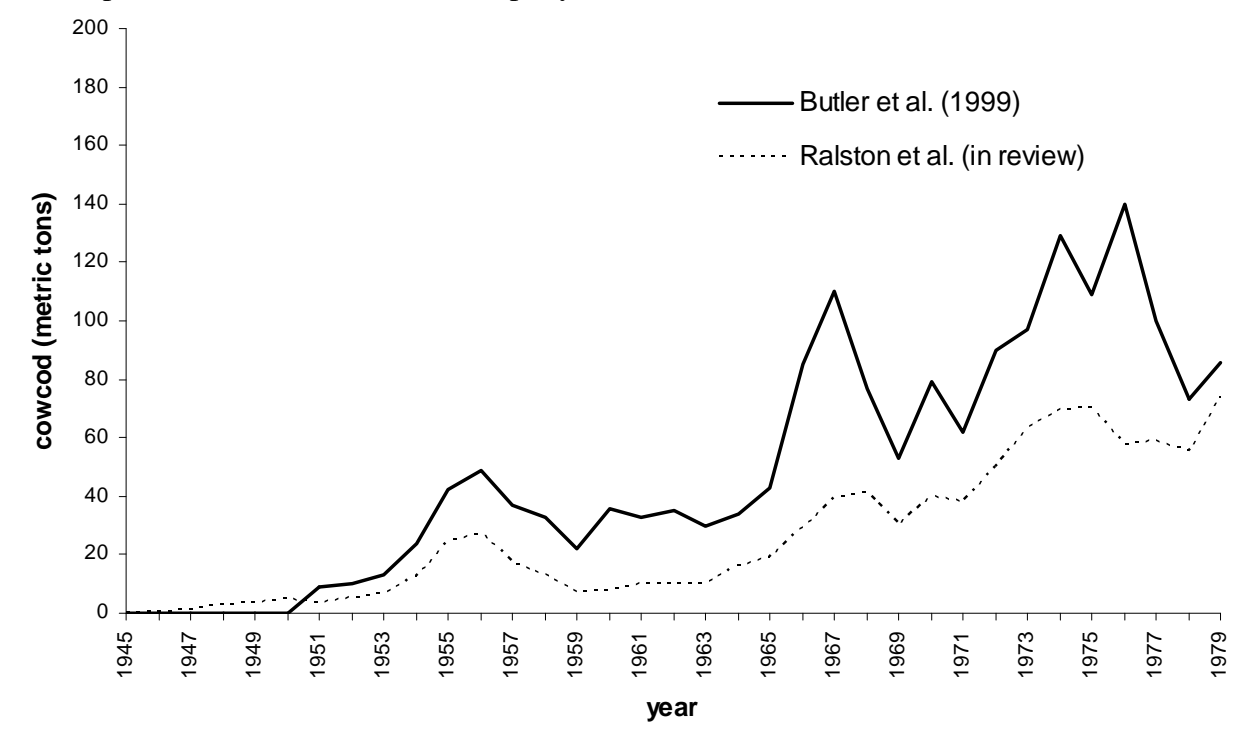

# **Appendix A: Bayesian Analysis using CASAL**

In the previous assessment of cowcod, Dick et al. (2007, Appendix C) attempted a Bayesian approach. While the model with only 3 parameters (virgin spawning biomass,  $B_0$  and the catchabilites, *q*, for the CPFV and visual surveys) mixed well, when the model was expanded to estimate *M* and steepness, the model performed poorly (Fig. A1 here, or Fig. C1 in Dick et al. 2007). It was suggested by one of the STAR panel members that running the Bayesian model in another program, CASAL (C++ Algorithmic Stock Assessment Laboratory), might result in better mixing. This appendix describes the model run and results of the Bayesian assessment using CASAL.

CASAL is a flexible age- or size- structured model developed and distributed freely by NIWA (http://www.niwascience.co.nz/ncfa/tools/casal/), and the technical details of the model can be found in Bull et al. (2008). Every attempt was made to make the model in CASAL as close to the model of Dick et al. (2007) run in SS2. While CASAL and SS2 are similar, they are not identical, so results from the two models may not be identical.

# **The Model**

Three different Bayesian models were run in CASAL. The first run estimated 3 parameters,  $B_0$ , and the *q*'s for the CPFV and visual survey CPUE estimates, while *M* and steepness were fixed at 0.055 and 0.6, respectively. Uniform priors were used for  $B_0$  and the CPFV  $q$ , while a lognormal prior was used for the visual survey *q* (following Dick et al. 2007). This model run is herein referred to as the 3-parameter model. The second and third model runs estimated 5 parameters:  $B_0$ , the CPFV and visual survey  $q$ 's,  $M$ , and steepness. The same priors were used for  $B_0$ , and the two  $q$ 's, and the prior for *M* was a normal centered at 0.055 and with 95% probability between 0.04 and 0.07 (as specified by the cowcod STAR panel; PMFC, 2007). The difference between these 5-parameter models is in the prior for steepness. We explored a "narrow" and "broad" prior for steepness, as shown in Fig. A2. The broad prior is the CASAL interpretation of the Dorn prior (a Beta with a mean of 0.597 and a standard deviation of 0.183). The narrow prior is a Beta with same mean, but with a standard deviation of 0.0915 (half the spread of the Dorn prior).

The model was run from 1900 to 2007 using the same catch and CPUE series (and corresponding selectivities) as Dick et al. (2007), as well as the same age-length / age-maturity/ length-weight relationships.

# **Results**

In general, the 3-parameter Bayesian model performed well with good mixing of the posterior samples (Fig. A3) and low correlation between parameter draws (Fig. A4). The median posterior estimate of virgin spawning biomass  $(B_0)$  from the 3-parameter model was 5,128 mt, (95% credibility interval between 5,115 and 5,148 mt). These values are slightly higher than the estimates produced with SS2 by Dick et al. (2008; Table A1; Fig. A5). Median estimates of depletion in 2007 were nearly identical between models (approximately 4.9%), but CASAL

produced a more narrow 95% CI (Table A1). Posterior estimates for the survey *q*'s can be found in Table A2. MCMC diagnostics for the 3 parameter model are shown in Tables A3 and A4.

For the 5-parameter models, posterior estimates are found in Table A2, and MCMC results and diagnostics are shown in Figs. A6-A11 and Tables A5-A8. In general, both models mixed well, although the model with the "broad" prior on steepness mixed less well than the "narrow" prior model (Figs. A6 and A9). In fact, the model with the broad prior failed the stationarity diagnostic, indicating that the model had not converged after 20 million samples of the posterior. Certain trends appear from the results of both models. Estimates of both the CPFV *q* and the visual survey *q* are very similar to the 3-parameter model estimates (Table A2). Posterior estimates of *M* for both models were very similar to the prior density (with medians near 0.055 and 95% CI roughly between 0.04 and 0.07). However, as the uncertainty in steepness increases (i.e. going from the narrow to the broad prior) the posterior for  $B_0$  increases, and the posterior for steepness decreases. As a result, estimates of depletion are greater for the model with the broad steepness prior (Table A2). Thus, the prior for steepness has a large effect on the posterior estimates of  $B_0$  and steepness, and the derived estimate of depletion.

Conducting the Bayesian model in CASAL was an attempt to determine if another model platform could produce different results for the 5-parameter model of Dick et al. (2007). The conclusion from this exercise is that the 5-parameter models in CASAL (both with narrow and broad steepness priors) resulted in better mixing (Figs. A6 and A9 compared to A1). Quantitative results from CASAL runs presented here are merely preliminary. More work is needed to identify the underlying mechanisms causing the differences between the two models.

# **Appendix A References**

Bull, B.; Francis, R.I.C.C.; Dunn, A.; McKenzie, A.; Gilbert, D.J.; Smith, M.H.; Bian, R. (2008). CASAL (C++ algorithmic stock assessment laboratory): CASAL User Manual v2.20- 2008/02/14. *NIWA Technical Report 130*. 275 p.

Dick, E., S. Ralston, and D. Pearson. 2007. Status of cowcod, *Sebastes levis*, in the Southern California Bight. Pacific Fishery Management Council, Portland, Oregon. December 2007. 101 p.

PFMC. 2007. Cowcod STAR Panel Meeting Report. Agenda Item G.4.a, Attachment 10, September 2007. Pacific Fishery Management Council, Portland, Oregon.

Table A1. Comparison of the posterior estimates of  $B_0$  (in mt) and depletion in 2007 from the 3 parameter model in SS2 (Dick et al. 2008) and CASAL. The lower and upper values represent the bounds of the 95% credibility intervals.

|                        | Model           | lower | median | mean  | upper |
|------------------------|-----------------|-------|--------|-------|-------|
|                        | SS <sub>2</sub> | 4964  | 4994   | 4996  | 5046  |
| Virgin Biomass $(B_0)$ | CASAL           | 5115  | 5128   | 5129  | 5148  |
|                        | SS <sub>2</sub> | 2.80% | 4.90%  | 5.10% | 8.30% |
| Depletion in 2007      | CASAL           | 3.63% | 4.88%  | 4.94% | 6.53% |

Table A2. Posterior estimates for the 3 parameter model and the 5 parameter model with a "narrow" and "broad" prior on steepness. (the standard deviation of the broad prior is double that of the narrow prior) The lower and upper values represent the bounds of the 95% credibility intervals.

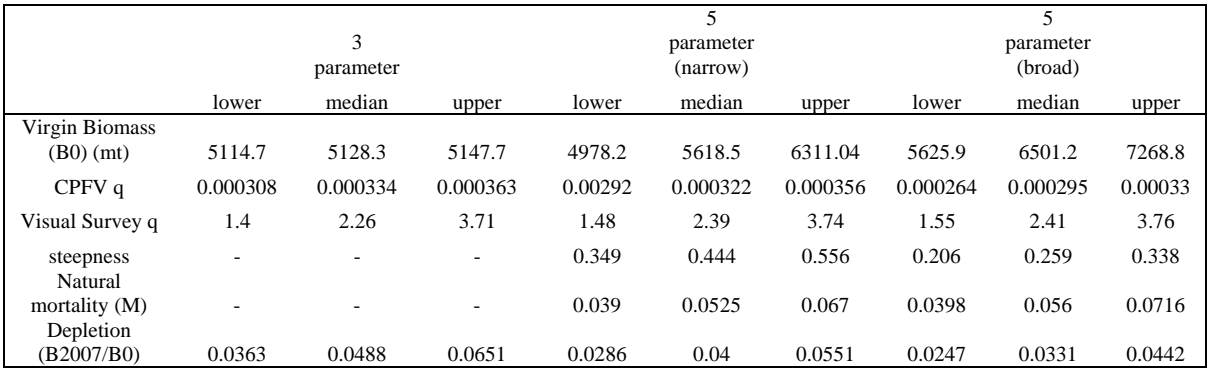

Table A3. Geweke diagnostic for the 3 parameter model.

```
GEWEKE CONVERGENCE DIAGNOSTIC (Z-score)
--------------------------------------
Iterations used = 1:2000Thinning interval = 1Sample size per chain = 2000
Schain1
Fraction in 1st window = 0.1Fraction in 2nd window = 0.5
            CPFVq
      80
                       Visq Depletion
  0.09086 -0.33109 0.01603 0.08452
```
Table A4. Heidelberger and Welch diagnostic for the 3 parameter model

```
HEIDELBERGER AND WELCH STATIONARITY AND INTERVAL HALFWIDTH TESTS
Iterations used = 1:2000
Thinning interval -1Sample size per chain - 2000
Precision of halfwidth test = 0.1$chain1
          Stationarity start p-value
          test iteration
                      \begin{array}{ccc} 1 & \qquad & 0.882 \\ 1 & \qquad & 0.815 \\ 1 & \qquad & 0.657 \end{array}BØ
          passed
во развеа I<br>CPFVq passed 1<br>Visq passed 1<br>Depletion_passed 1
                                 0.881
          Halfwidth Mean Halfwidth
         test
         passed 5.13e+03 1.02e+00
BØ
CPFVa
         passed 3.35e-04 9.45e-07
        passed 2.33e+00 6.04e-02
Visq
Depletion passed 4.94e-02 8.75e-04
```
Table A5. Geweke diagnostic for the 5 parameter model with the narrow steepness prior.

```
GEWEKE CONVERGENCE DIAGNOSTIC (Z-score)
Iterations used = 1:2000
Thinning interval = 1
Sample size per chain = 2000
$chain1
Fraction in 1st window = 0.1Fraction in 2nd window = 0.580
            CPFVa
                     Visq steepness
                                      M Depletion
  0.9676 -0.7582 0.4243 -0.5140 -0.5641 0.2072
```
Table A6. Heidelberger and Welch diagnostic for the 5 parameter model with the narrow steepness prior

```
HEIDELBERGER AND WELCH STATIONARITY AND INTERVAL HALFWIDTH TESTS
Iterations used = 1:2000
Thinning interval -1Sample size per chain = 2000
Precision of halfwidth test = 0.1
Schoin1
          Stationarity start
                                  p-value
          test iteration
80
          passed
                       10.957
CPFVq passed<br>
Visq passed<br>
steepness passed<br>
M passed<br>
1<br>
Depletion passed<br>
1
                                  0.214
                                  0.659
                                  0.1900.889
                                   0.528
          Halfwidth Mean Halfwidth
          test
80
                   5.64e+03 3.36e+01
          passed
CPFVq
       passed 3.23e-04 1.52e-06
         passed 2.44e+00 5.35e-02
Visg
steepness passed 4.47e-017.33e-035.25e-02 8.37e-04<br>4.05e-02 5.31e-04
         passed
M.
Depletion passed
```
Table A7. Geweke diagnostic for the 5 parameter model with the broad steepness prior.

```
q
GEWEKE CONVERGENCE DIAGNOSTIC (Z-score)
Iterations used - 1:2000
Thinning interval = 1Sample size per chain = 2000
Schain1
Fraction in 1st window = 0.1Fraction in 2nd window = 0.5B0 steepness
                    M CPFVq
                                       Visq Depletion
  -0.4145 -0.6292 1.4975 -0.80181.5432 -0.8455
                                                        П
٩ï
```
Table A8. Heidelberger and Welch diagnostic for the 5 parameter model with the broad steepness prior.

```
HEIDELBERGER AND WELCH STATIONARITY AND INTERVAL HALFWIDTH TESTS
Iterations used = 1:2000Thinning interval = 1
Sample size per chain = 2000
Precision of halfwidth test = 0.1
Schain1
         Stationarity start
                               p-value
         test iteration
88
                     NA 5.89e-07
         failed
steepness failed
                     NA
                               1.53e-86M passed 1<br>CPFVq passed 1<br>Visq passed 201<br>Depletion passed 1
                               2.08e-012.30e-01
                               5.35e-02
                                7.96e-02
         Halfwidth Mean Halfwidth
          test
80
         <NA>
                         NA
                                  NA
steepness <NA>
                         NA
                                  NA
                 0.055828 6.97e-04
M
         passed
CPFVq
         passed
                   0.000296 1.71e-06
                 2.464086 4.18e-02
Visq
        passed
Depletion passed   0.033525 4.48e-04
```
П

Figure A1. Trace plots from the 5-parameter Bayesian model run in the 2007 cowcod assessment (this is Figure C1 in Dick et al. (2007)). Mgparm1 =  $M$ , SRparm1 = virgin recruitment (R<sub>0</sub>), SRparm2 = steepness, CPFV catchability = Qparm1, visual survey catchability  $= Qparm2$ .

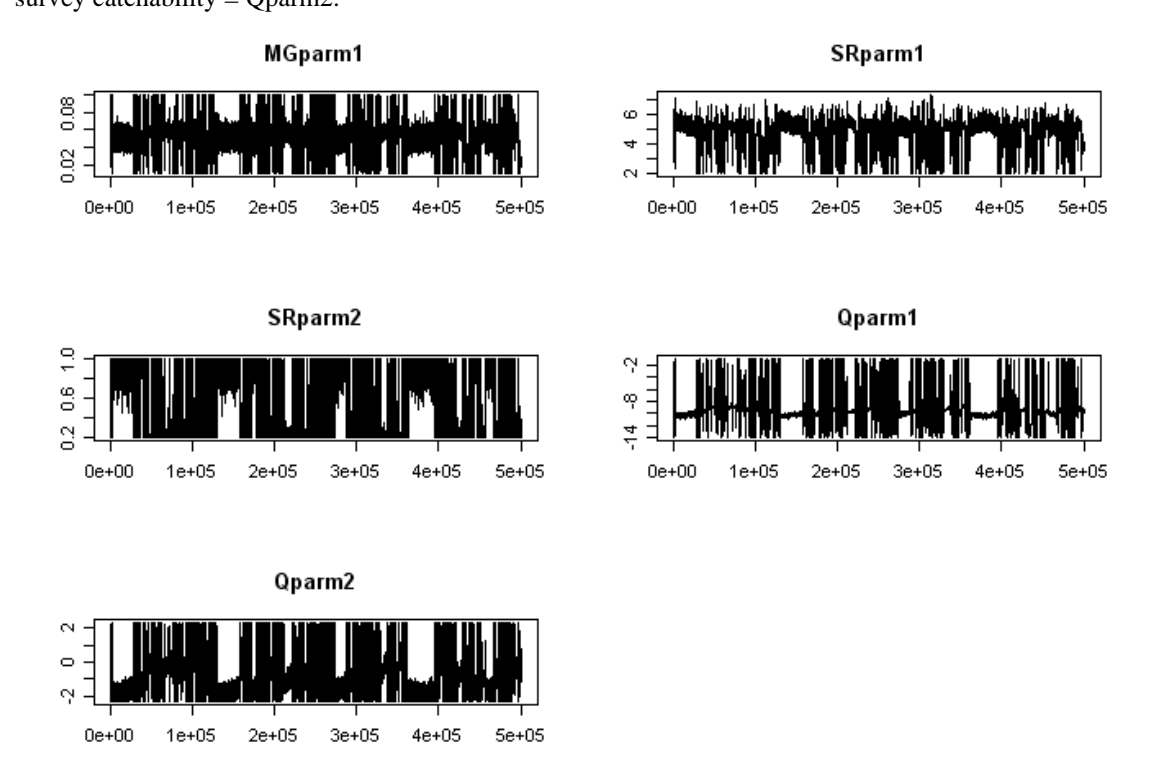

Figure A2. Prior densities for steepness explored in the 5-parameter model. The "broad" prior is the CASAL interpretation of the Dorn prior (a Beta with a mean of 0.597 and a standard deviation of 0.183). The "narrow" prior is a Beta with same mean, but with a standard deviation of 0.0915).

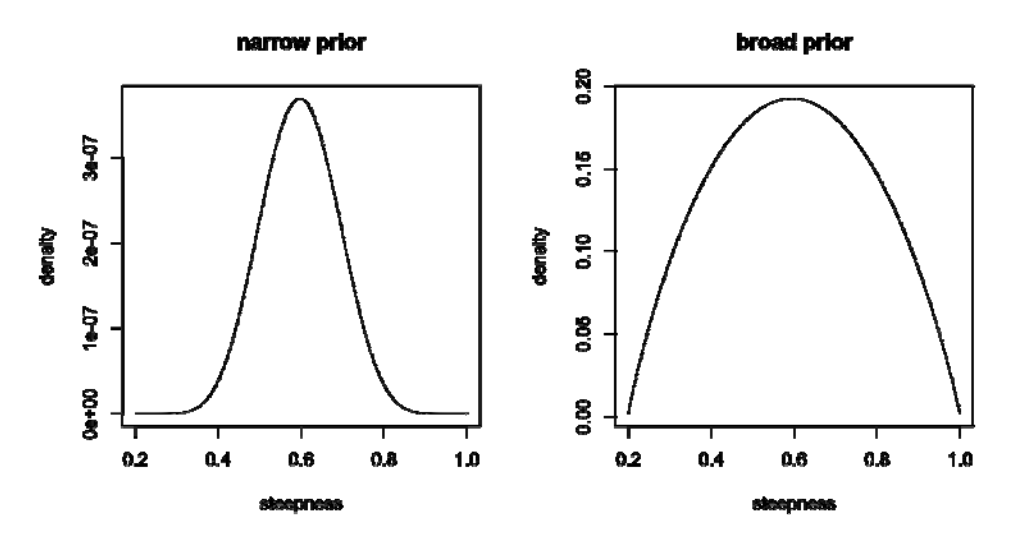

Figure A3. MCMC trace plots and densities of the posterior samples from the 3 parameter model. The 3 parameters are  $B_0$ , and the catchability coefficients (q) for the CPFV and visual surveys. The estimates of depletion ( $B_{2007} / B_0$ ) are derived for each posterior draw. A total of 2 millions iterations were run, keeping every  $1000^{\text{th}}$  draw.

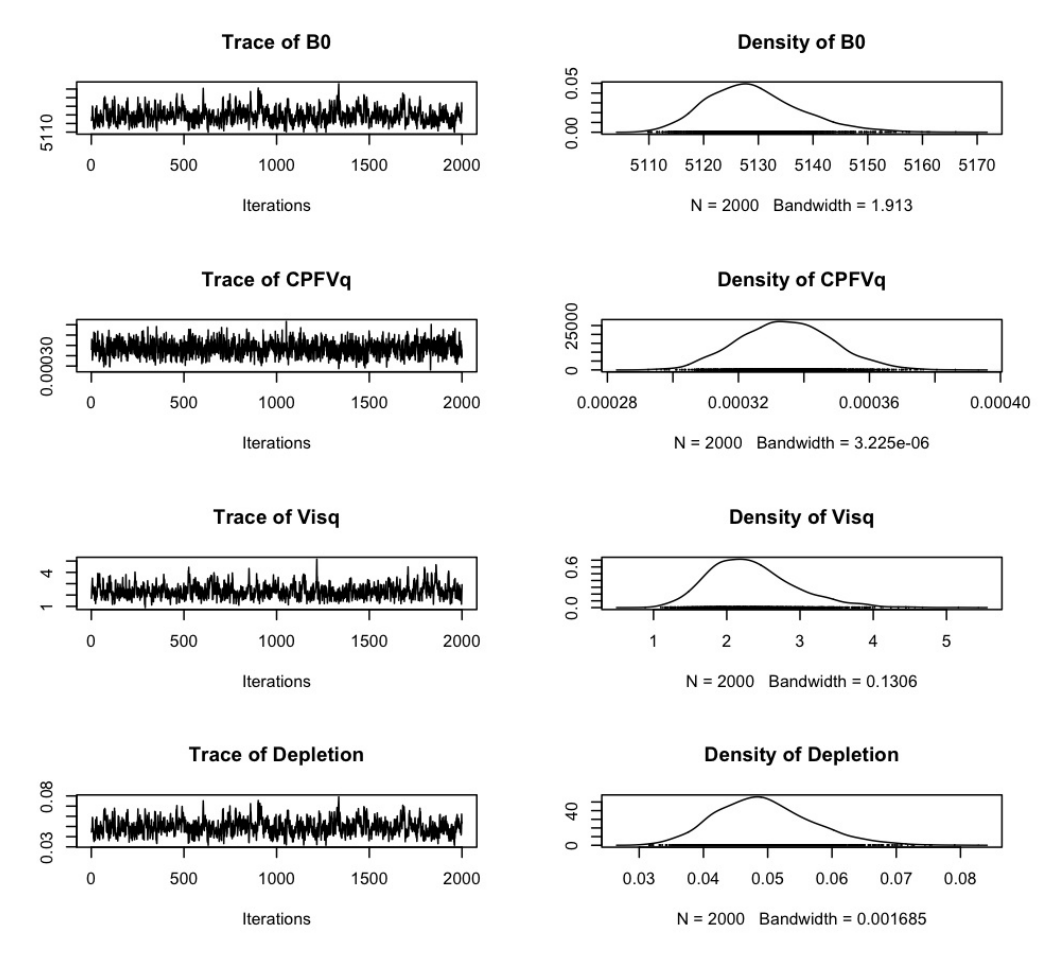

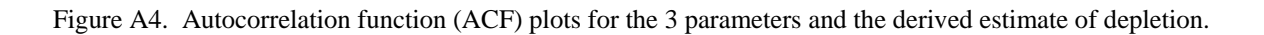

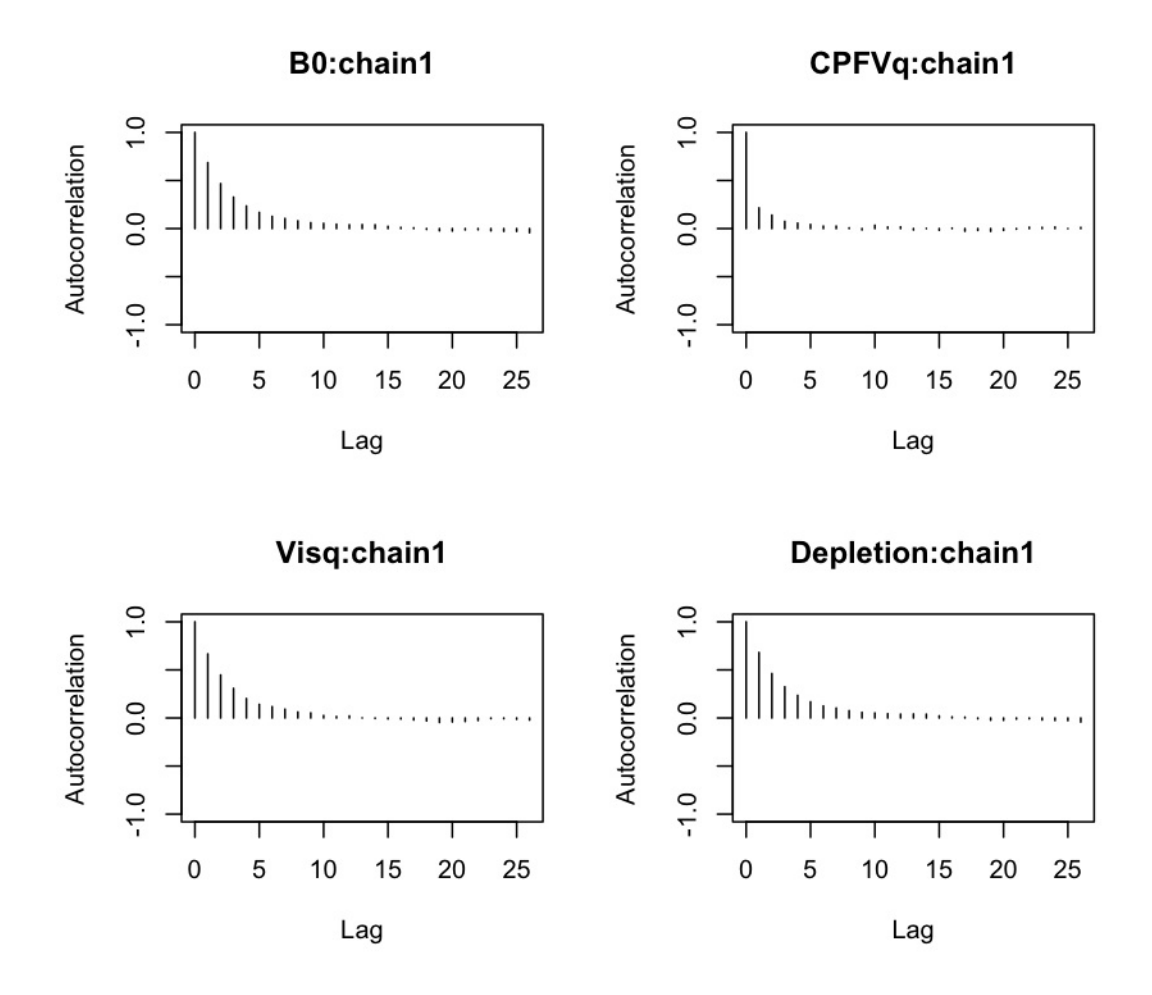

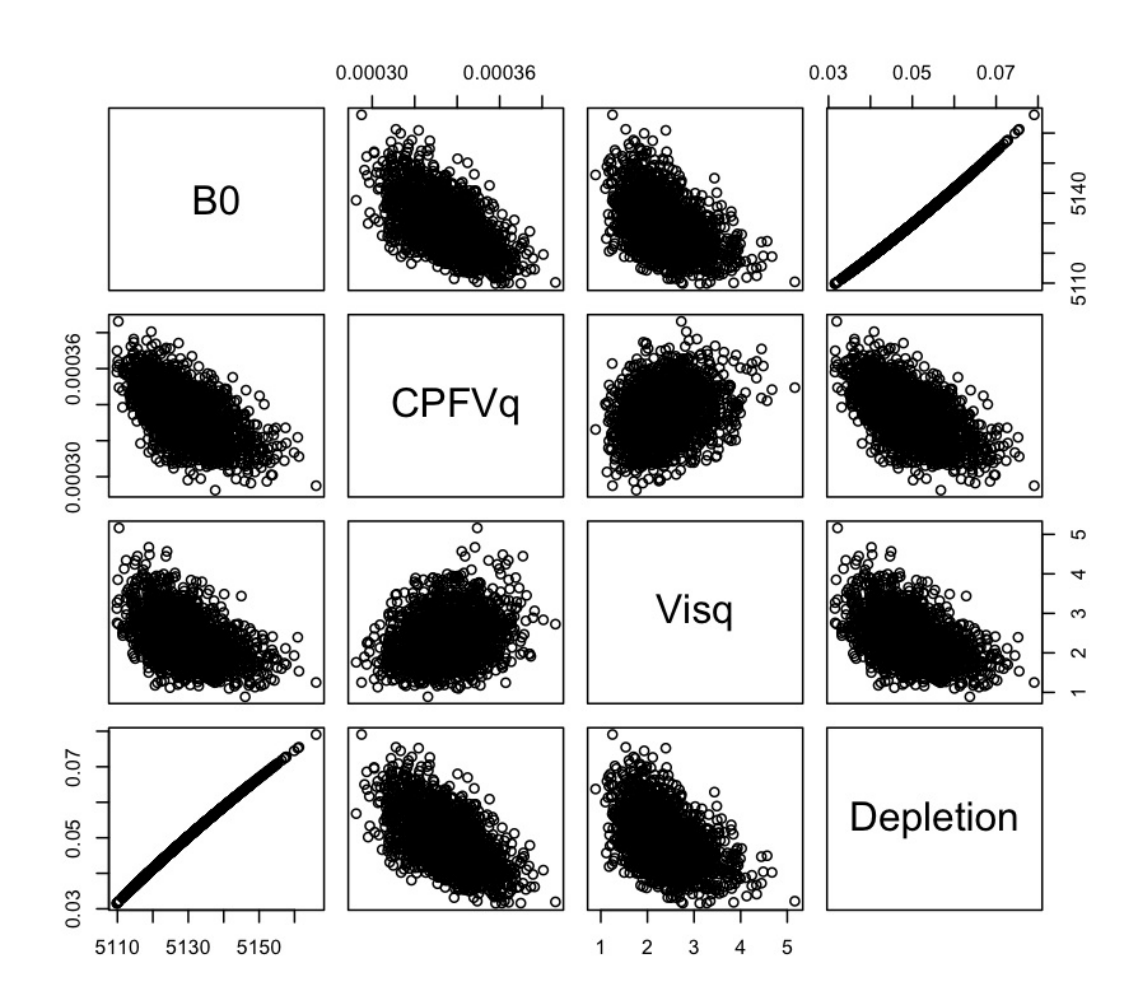

Figure A5. Scatterplot of posterior samples for the various combinations of parameters and the derived quantity Depletion.

Figure A6a. MCMC trace plot and densities of the samples of the posterior for the 5-parameter model with the "narrow" prior on steepness. The 5 parameters are  $B_0$ , and the catchability coefficients ( $q$ ) for the CPFV and visual surveys, M, and steepness. The estimates of depletion  $(B_{2007}/B_0)$  are derived for each posterior draw. A total of 2 millions iterations were run, keeping every  $1000<sup>th</sup>$  draw. The first three parameters are shown on this page, with the remaining three on the following page.

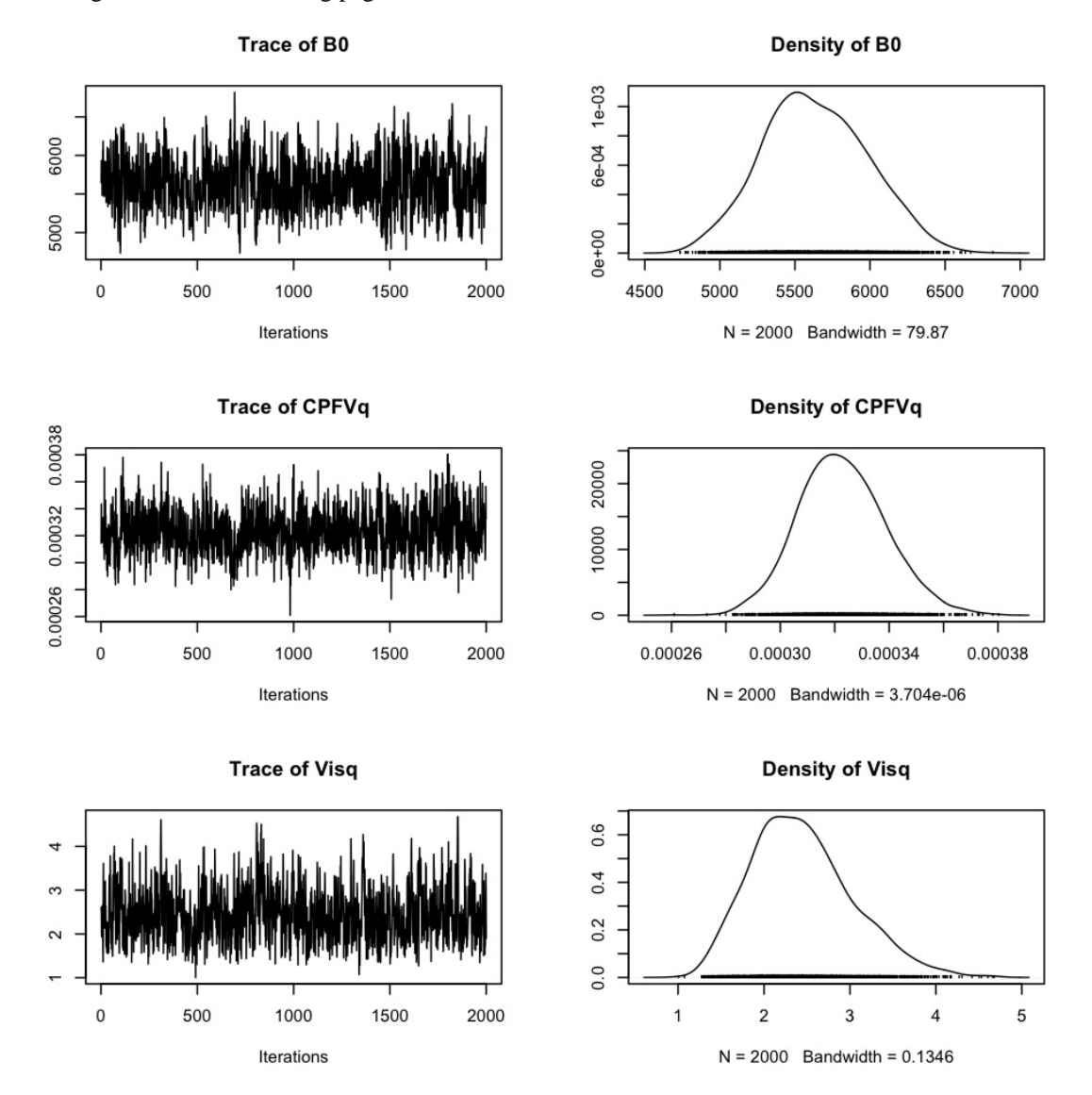

Figure A6b.

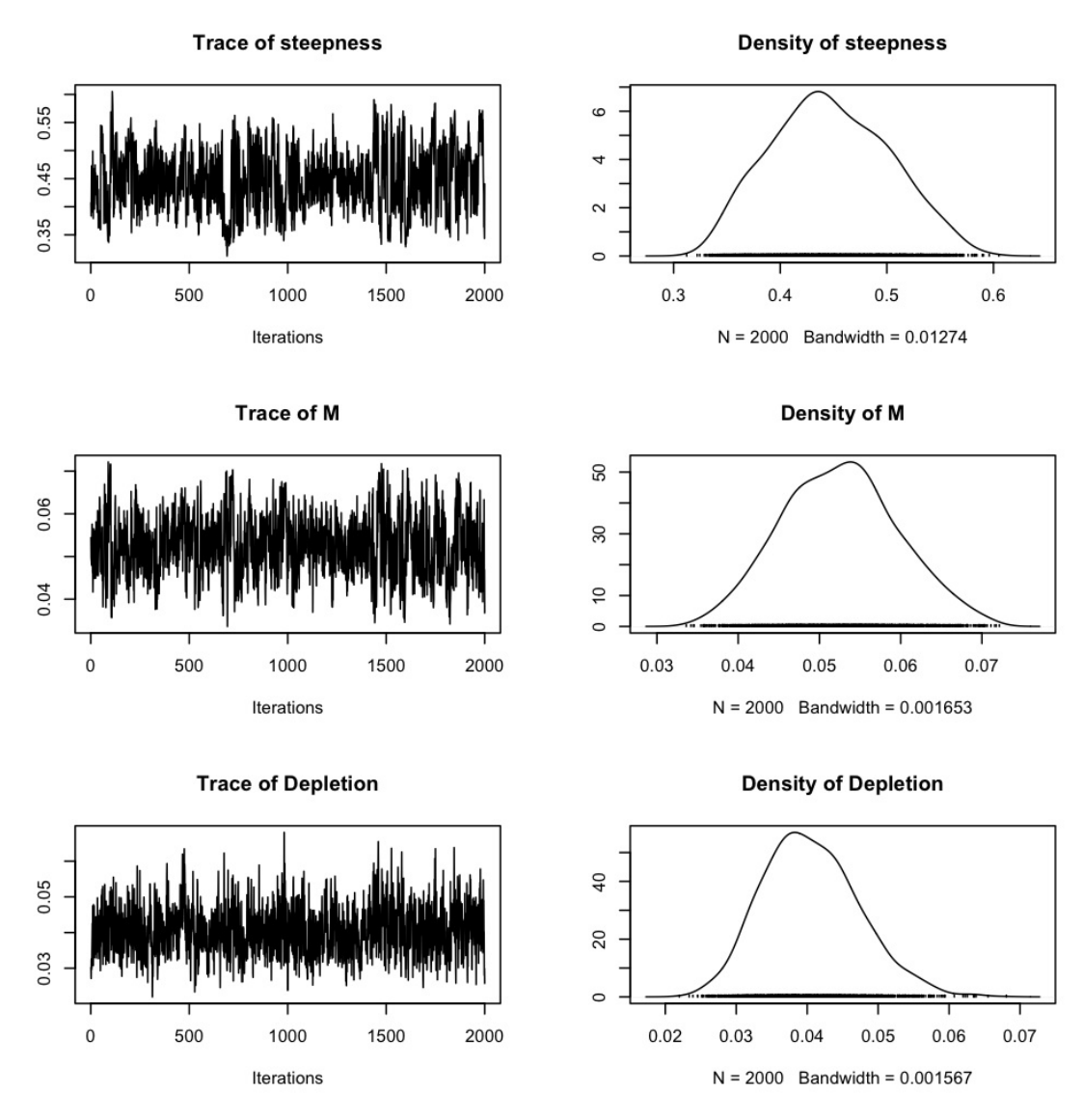

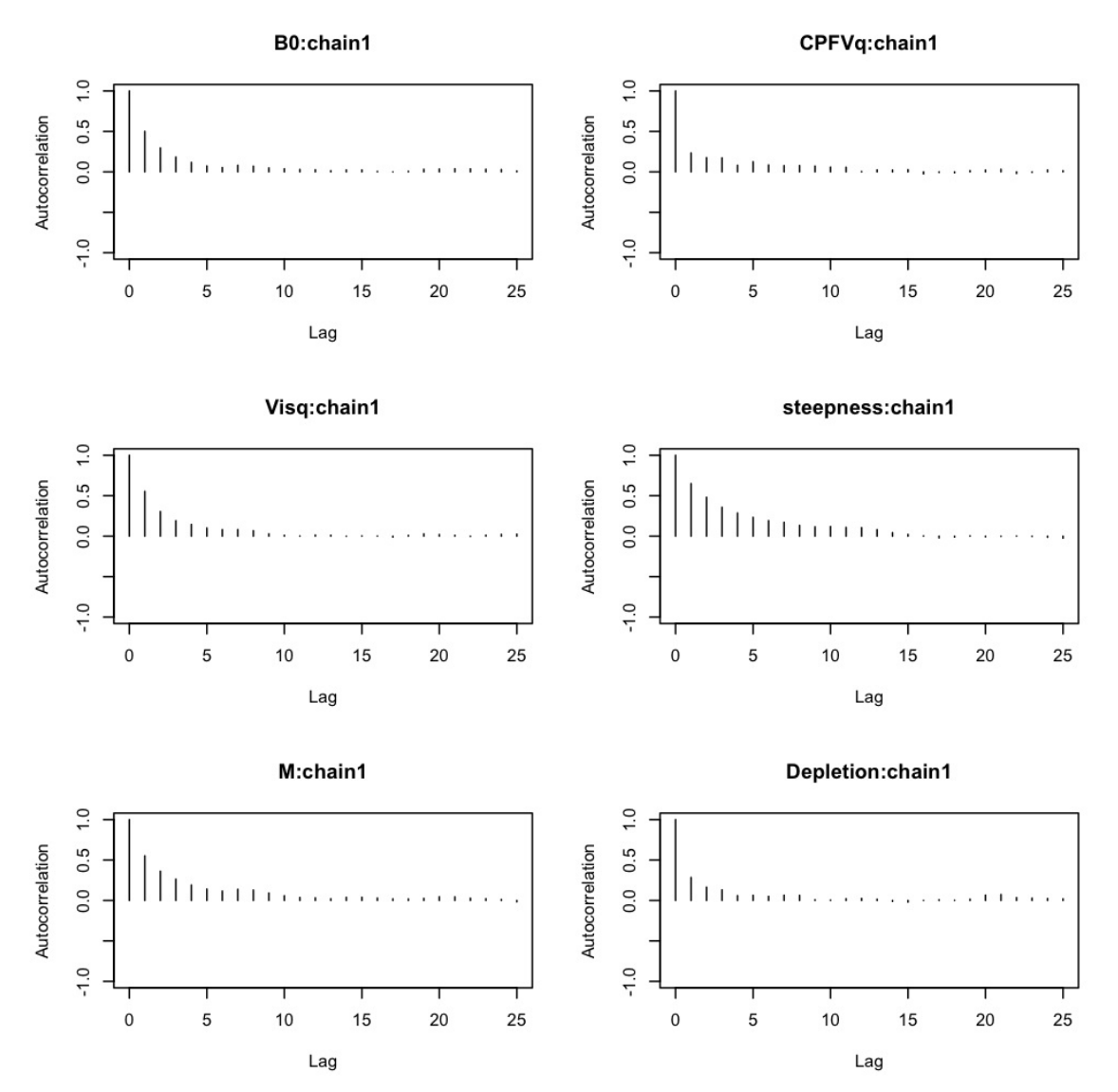

Figure A7. Autocorrelation function (ACF) plots for the 5-parameters and the derived estimate of depletion for the model with the "narrow" prior on steepness.

Figure A8. Scatterplot of posterior samples for the various combinations of parameters and the derived quantity depletion for the 5-parameter model with the "narrow" prior on steepness.

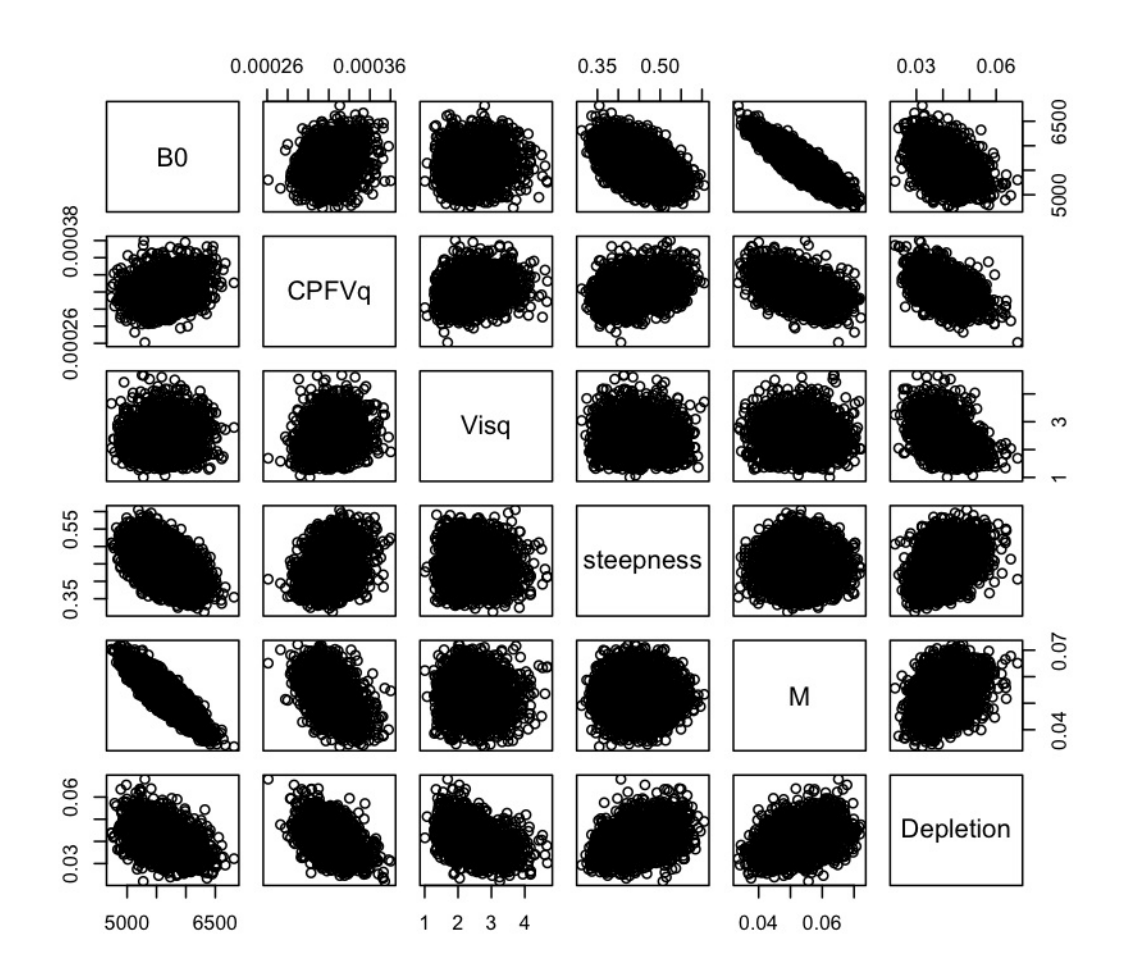

Figure A9a. MCMC trace plot of the samples of the posterior for the 5-parameter model with the "broad" prior on steepness. The 5 parameters are  $B_0$ , and the catchability coefficients ( $q$ ) for the CPFV and visual surveys, M, and steepness. The estimates of depletion  $(B_{2007}/B_0)$  are derived for each posterior draw. A total of 20 millions iterations were run, keeping every 10,000<sup>th</sup> draw. The first three parameters are shown on this page, with the remaining three shown on the following page.

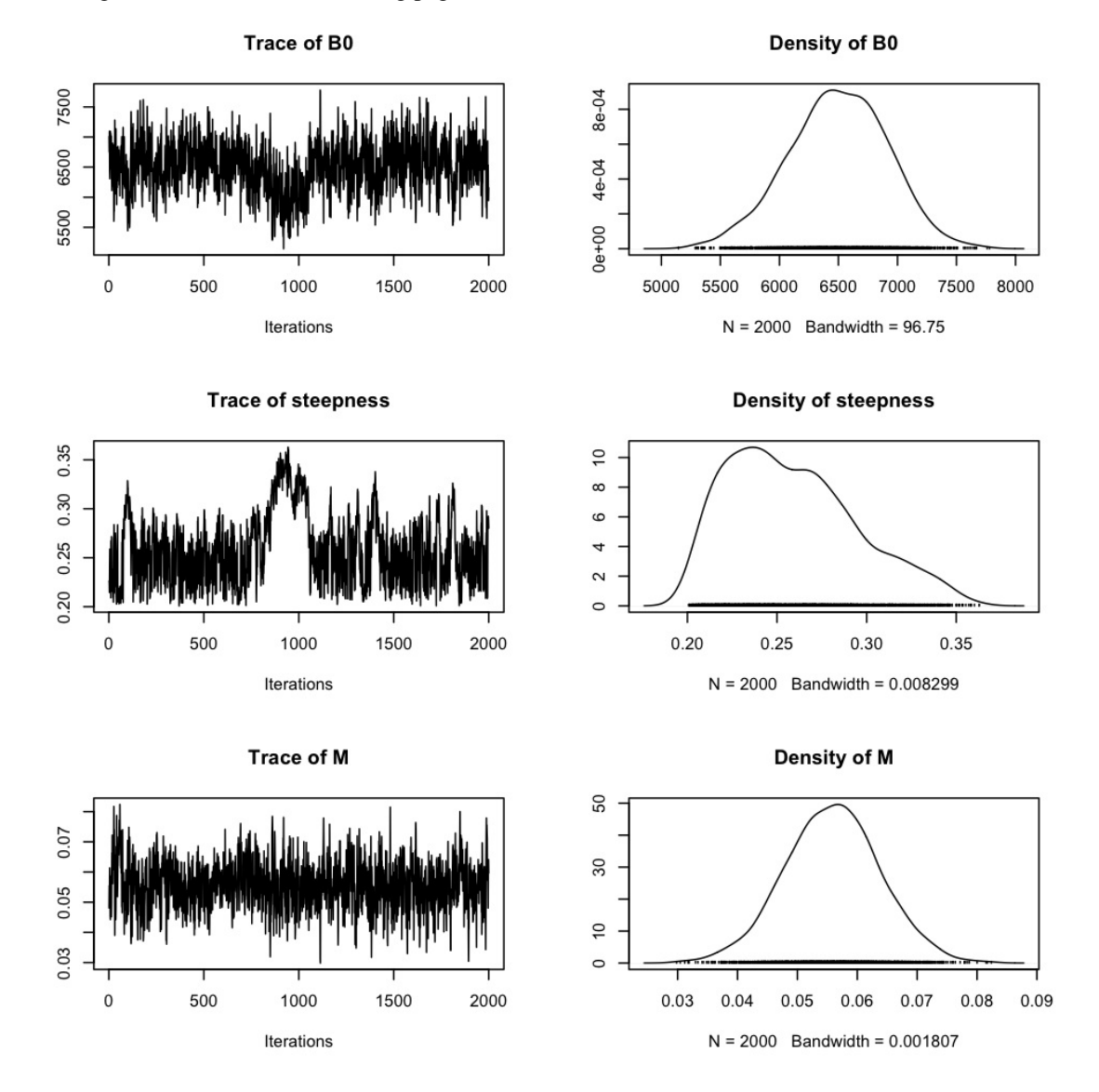

Figure A9b.

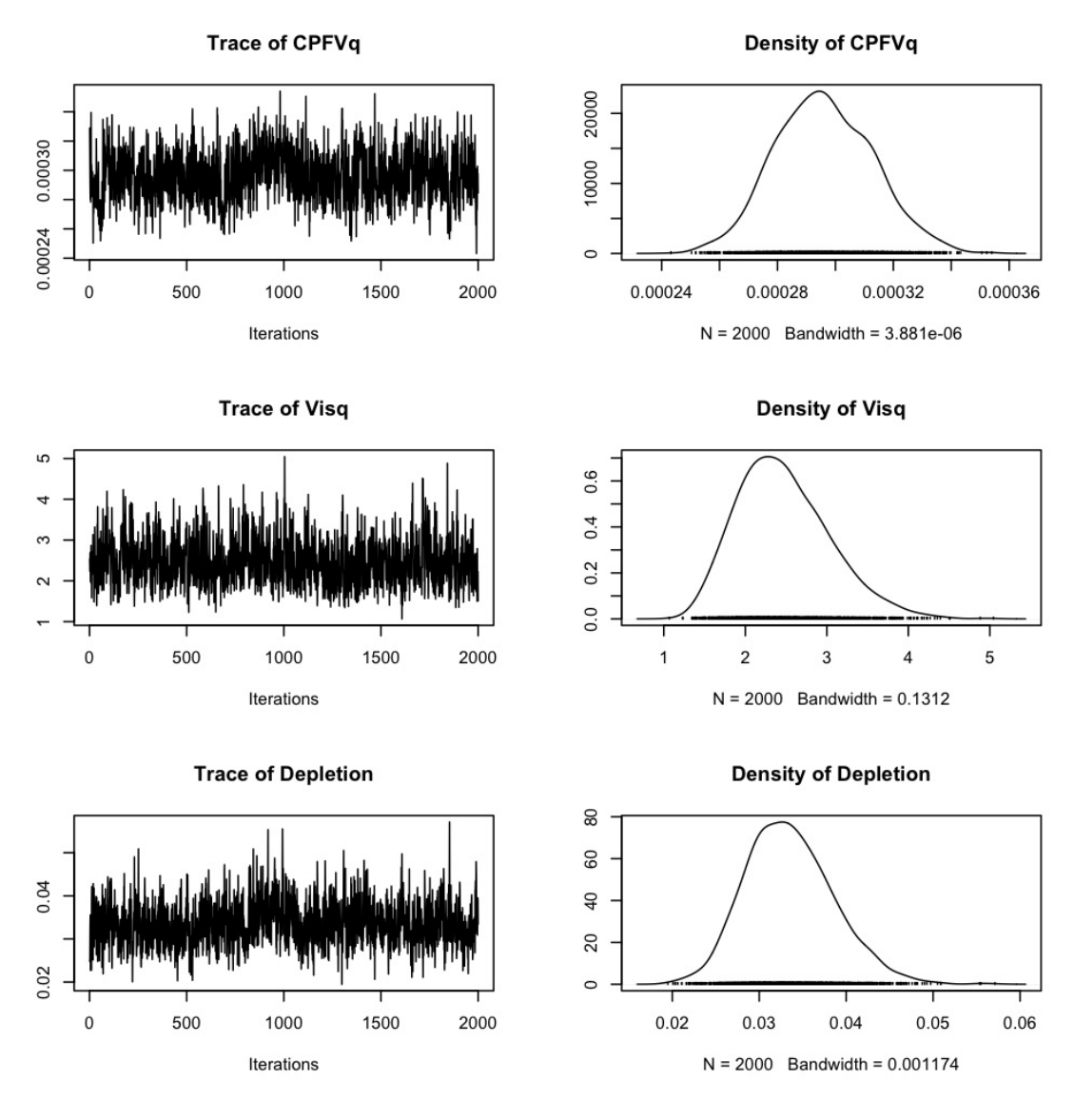

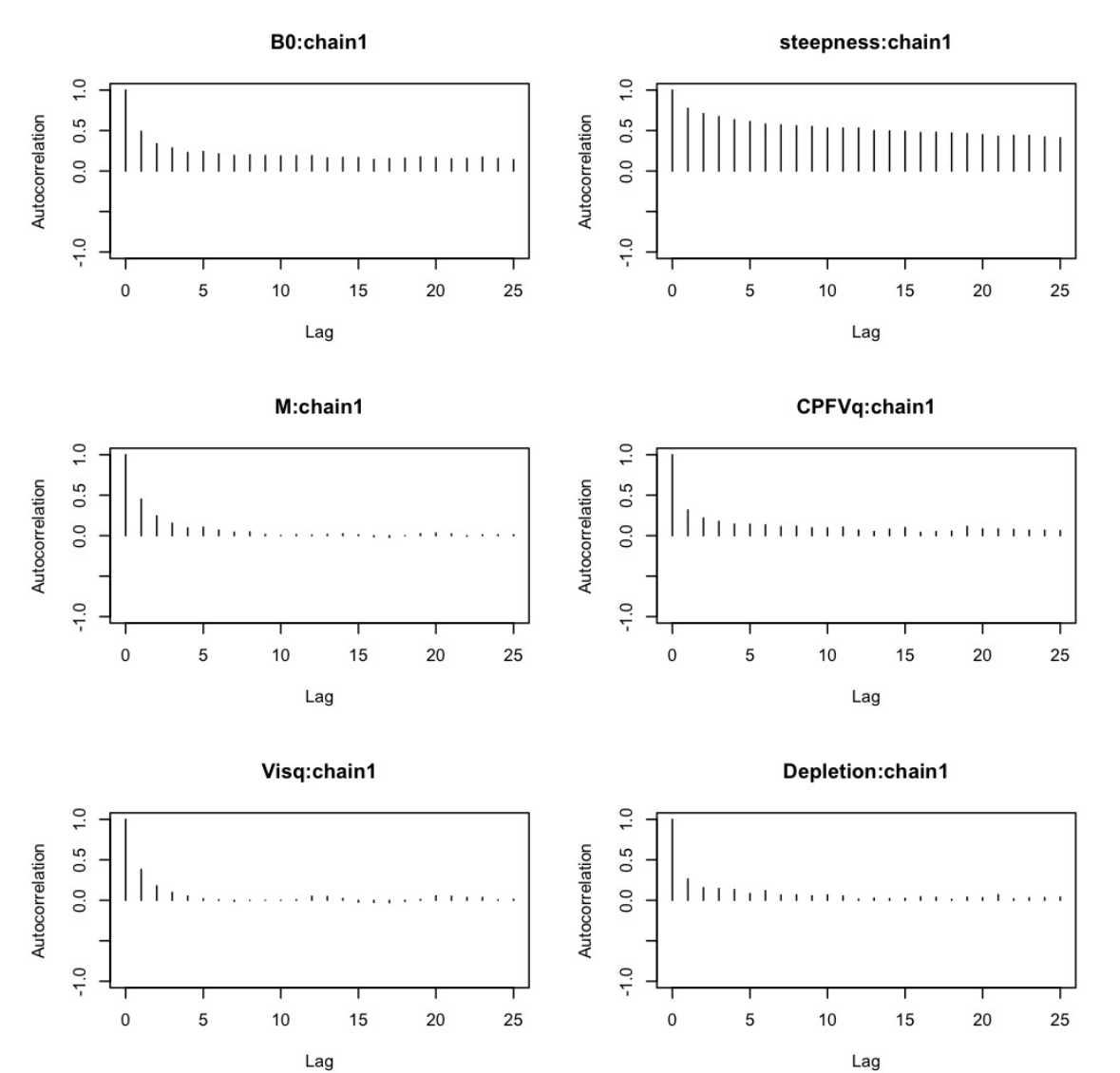

Figure A10. Autocorrelation function (ACF) plots for the 5-parameters and the derived estimate of depletion for the model with the "broad" prior on steepness.

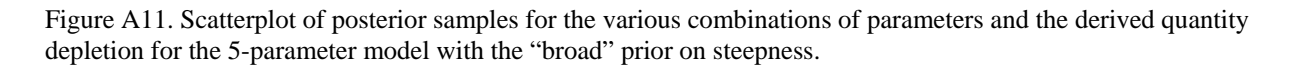

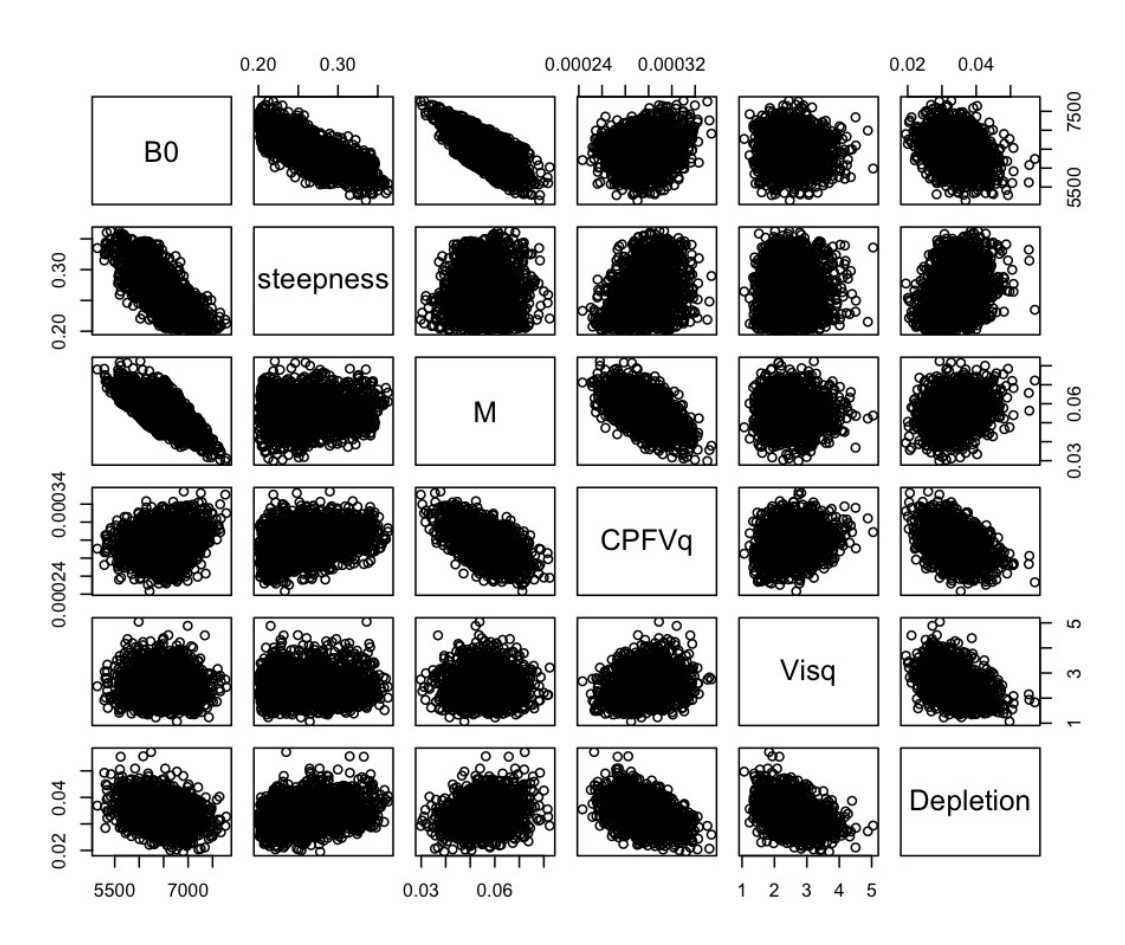

# **CASAL Code**

CASAL requires at least 3 input files to run, the population file, the estimation file, and the output file. The code from the 3 files used in the cowcod assessment are below. Any text following a # or contained within  $\{\}$  is "texted out." The following goes in the Population.csl file

#---------------- INITALISATION ------------------------------------------------------- @initialization B0 4500 # the starting value for B0 used in the optimizer #----------------- PARTITION ----------------------------------------------------------- @size\_based false # Define the model as age-based @min\_age 0 @max\_age 80 # The partition keeps account of fish aged 0-80 @plus\_group true # the final age group is a plus group  $(80+)$ @sex\_partition false # The model is not sex-based @mature\_partition false # Maturity is excluded from the partition  $@n_1$  areas 1  $# Only a single fishing area is defined$  $@n<sub>stocks</sub> 1$  # This is a single stock model # ---------------- TIME SEQUENCE -------------------------------------------------------- @initial 1900 # The model is defined to run from 1900 @current 2007 # to the current year, 2007 @final 2007 @annual\_cycle time\_steps 5 recruitment time 2 spawning\_time 1 1 spawning\_part\_mort 0.0 # SSBs are calculated after spawning fish have undergone 0 mortality in the time step spawning ps 1.0 # proportion of mature fish that spawn aging\_time 1 # Age incrementation occurs in this time step growth\_props 0.0 0.2 0.4 0.6 0.8 # proportion of growth that occurs BY each time step M\_props 0.2 0.2 0.2 0.2 0.2 # proportion of M IN each time step baranov false # Is the baranov catch equation used? midmortality\_partition weighted\_sum fishery\_names commercial recreational # There is a commercial and recreational fishery fishery times  $3 3$  # Both occur in the 3rd time step n\_migrations 0 # No migrations are defined #----------------- RECRUITMENT ---------------------------------------------------------------------  $@y_$ enter 0  $#$  Recruits enter this many years after birth @standardise\_YCS false # Use the "Haist" parameterisation of YCS? @recruitment # the two following lines define the starting values for recruitment deviations YCS\_years 1900 1901 1902 1903 1904 1905 1906 1907 1908 1909 1910 1911 1912 1913 1914 1915 1916 1917 1918 1919 1920 1921 1922 1923 1924 1925 1926 1927 1928 1929 1930 1931 1932 1933 1934 1935 1936 1937 1938 1939 1940 1941 1942 1943 1944 1945 1946 1947 1948 1949 1950 1951 1952 1953 1954 1955 1956 1957 1958 1959 1960 1961 1962 1963 1964 1965 1966 1967 1968 1969 1970 1971 1972 1973 1974 1975 1976 1977 1978 1979 1980 1981 1982 1983 1984 1985 1986 1987 1988 1989 1990 1991 1992 1993 1994 1995 1996 1997 1998 1999 2000 2001 2002 2003 2004 2005 2006 2007 YCS 1.00 1.00 p\_male 0.5 # 50% of 'recruits' are males sigma\_r  $0.0$  # Standard deviation of YCS for projections SR BH # Use the Beverton-Holt stock-recruit relationship steepness 0.6 #the fixed value of steepness {when steepness is an estimated parameter, this value is just used as the starting point in the estimation process} # ---------------- RECRUITMENT VARIABILITY ----------------------------------------------------------- @randomisation\_method lognormal # Use the lognormal distribution when assigning YCS to unknown years during projections

@first\_random\_year 2008 # Defines the first unknown YCS as 1999

# ---------------- NATURAL MORTALITY ----------------------------------------------------------------- @natural\_mortality all 0.055 # natural mortality is fixed at 0.055 {when M is an estimated parameter, this value is just used as the starting point in the estimation process} #------------------ COMMERCIAL FISHING ---------------------------------------------------------------- @fishery commercial # Define the catch from the commercial fishery for years 1900-2007 years 1900 1901 1902 1903 1904 1905 1906 1907 1908 1909 1910 1911 1912 1913 1914 1915 1916 1917 1918 1919 1920 1921 1922 1923 1924 1925 1926 1927 1928 1929 1930 1931 1932 1933 1934 1935 1936 1937 1938 1939 1940 1941 1942 1943 1944 1945 1946 1947 1948 1949 1950 1951 1952 1953 1954 1955 1956 1957 1958 1959 1960 1961 1962 1963 1964 1965 1966 1967 1968 1969 1970 1971 1972 1973 1974 1975 1976 1977 1978 1979 1980 1981 1982 1983 1984 1985 1986 1987 1988 1989 1990 1991 1992 1993 1994 1995 1996 1997 1998 1999 2000 2001 2002 2003 2004 2005 2006 2007 catches 0.01 5.34 10.68 16.01 21.35 26.68 32.02 37.35 42.68 48.02 53.35 58.69 64.02 69.35 74.69 80.02 85.36 137.73 125.59 75.1 81.57 71.26 70.11 93.94 125.94 138.15 171.48 142.3 111.3 102.48 126.78 160.8 109.27 81.64 70.36 52.56 20.19 24.22 18.08 21.5 23.28 29.1 10.4 12.18 1.83 4.38 11.3 17.58 26.87 35.05 39.37 45.57 31.05 24.88 34.05 27.62 37.8 38.43 43.54 45.09 49.18 50.05 37.92 47.21 36.07 50.97 47.41 63.22 63.87 94.98 55.92 68.06 102.51 108.79 114.26 112.47 131.35 132.44 147.75 187.52 142.62 197.59 228.55 126.55 221.14 204.75 146.99 76.62 86.60 17.38 10.41 7.1 17.21 14.85 13.63 23.3 24.57 7.3 1.21 3.47 0.45 0.25 0.25 0.25 0.25 0.25 0.25 0.25 selectivity CommSel # with the selectivity named "CommSel" which is defined below U max  $0.9$  # the maximum possible exploitation rate F\_max 1.0  $\#$  This needs to be specified when using the baranov catch equation # --------------- RECREATIONAL FISHING ---------------------------------------------------------------- @fishery recreational # Define the catch from the recreational fishery for years 1900-2007 years 1900 1901 1902 1903 1904 1905 1906 1907 1908 1909 1910 1911 1912 1913 1914 1915 1916 1917 1918 1919 1920 1921 1922 1923 1924 1925 1926 1927 1928 1929 1930 1931 1932 1933 1934 1935 1936 1937 1938 1939 1940 1941 1942 1943 1944 1945 1946 1947 1948 1949 1950 1951 1952 1953 1954 1955 1956 1957 1958 1959 1960 1961 1962 1963 1964 1965 1966 1967 1968 1969 1970 1971 1972 1973 1974 1975 1976 1977 1978 1979 1980 1981 1982 1983 1984 1985 1986 1987 1988 1989 1990 1991 1992 1993 1994 1995 1996 1997 1998 1999 2000 2001 2002 2003 2004 2005 2006 2007 catches 0 0 0 0 0 0 0 0 0 0 0 0 0 0 0 0 0 0 0 0 0 0 0 0 0 0 0 0 0 0 0 0 0 0 0 0 0 0 0 0 0 0 0 0 0 0 0 0 0 0 0 9 10 13 24 42 49 37 33 22 36 33 35 30 34 43 85 110 77 53 79 62 90 97 129 109 140 100 73 86 96.43 26.55 96.99 15.13 21.22 35.99 45.99 29.14 13.91 20.60 21.60 20.90 20.70 9.68 26.01 1.75 5.36 1.85 2.81 3.77 4.49 0.25 0.25 0.25 0.25 0.25 0.25 0.25 selectivity RecSel # with the selectivity named "RecSel" which is defined below U\_max  $0.9$  # with a maximum possible exploitation rate of  $0.9$ F\_max 1.0 # -------------------- SELECTIVITIES ------------------------------------------------------------------- @selectivity\_names CommSel RecSel # Define the two selectivities used # Fishing selectivity for commercial fishery all size\_based logistic 43 5.767 # Size where 50% are harvested is 43 cm, and at 95% is 48.767  $@selectivity$  RecSel  $#$  Fishing selectivity for rec. fishery all size based logistic  $34.06$  7.52 # # -------------------- MATURATION -----{Note: CASAL does allow a size based maturity ogive in an age-based model, so the corresponding ages at 43 cm and 48.767 cm were used} @maturity\_props # Define the maturity ogive for males and females all logistic 11.32901 2.73682 # This is the age in years, not size! #-------------------- LENGTH AT AGE --------------------------------------------------------------------  $\circ$  asize\_at\_age\_type Schnute # Defines that the age-length relationship is Schnute @size\_at\_age\_dist normal @size\_at\_age y1 16.2 # reference size at tau1 (age 2) y2 75.6 # reference size at tau2 (age 37) tau $12 \# age 2$ tau2 37 # age 37 a 0.052 # analogous to k  $b 1$  # when  $b=1$  this becomes von bert  $cv1 0.265$  # cv at tau1 cv2 0.0446 #cv at tau2 # --------------------- LENGTH-WEIGHT ---------------------------------------------------------------------  $\oslash$  size weight # Defines the length-weight relationship a 1.01e-5 b 3.093

{Note: CASAL wants the weight of a fish to be in the same units that the catch is in (mt in this case). For cowcod, this would mean that the parameter  $a = 1.01$  e-8. However, CASAL also keeps track of total #'s of fish, whereas SS2 uses fish in the 1000s (i.e.  $100,000$  fish in CASAL = 100 fish in SS2). I therefore set a = 1.01 e-5 to make a fish weigh 1000x more than it really does so that there are 1000 x fewer fish in the model. Doing so made estimates of q for the CPFV logbook CPUE on the same scale as in the 2007 update assessment..}

#### The following goes into the estimation.csl file

1996 0.016099821

#-------------- ESTIMATION-------------------------------------------------- @estimator Bayes # Either use 'likelihood' or 'Bayes' @max\_iters 3000 # With maximum number of iterations for the point estimates  $\omega$  max evals 3000  $\#$  and this number of function evaluations @grad\_tol 0.002 # Set the tolerance for the convergence test at 0.002 @MCMC start 5  $# A$  value greater than 0 here starts the MCMC at a random value – length 2000000 # length of MCMC chain keep 1000 # keeping every \_\_th sample stepsize 0.006 # This value \* the covariance matrix is used to generate the proposed value adaptive\_stepsize true # allows the proposoal stepsize to adapt adapt\_at 25 50 75 100 150 200 250 # when in the chain to adapt the stepsize? burn\_in 0  $\#$  The total burn-in is this value  $*$  keep covariance adjustment covariance #use either the covariance matrix or the correlation matrix  $\#$ max\_cor 0.8  $\#$  Max correlation in the covariance proposal matrix (default = 0.8) #min\_diff 0.001 #---------------CPFV LOGBOOK--------------------------------------------------- @relative\_abundance CPFVCPUE # Define a relative abundance series "CPFVCPUE" biomass false # This time series is an abundance index q CPFVq # and has a catchability coefficient called "CPFVq" years 1963 1964 1965 1966 1967 1968 1969 1970 1971 1972 1973 1974 1975 1976 1977 1978 1979 1980 1981 1982 1983 1984 1985 1986 1987 1988 1989 1990 1991 1992 1993 1994 1995 1996 1997 1998 1999 2000 step  $3$  # Occurs in time step  $3$ proportion\_mortality 0.5# after 0.5 of mortality has been recorded in that time step ogive RecSel # with the Recreational selectivity #year CPUE 1963 0.511667932 1964 0.39318353<br>1965 0.275071085 0.275071085 1966 0.239739296 1967 0.146883176 1968 0.172989635 1969 0.185848155 1970 0.208035274 1971 0.251555595 1972 0.132619837<br>1973 0.22675229 1973 0.22675229<br>1974 0.213903213 0.213903213 1975 0.260807514 1976 0.152136187 1977 0.139320919 1978 0.106248194 1979 0.088607116 1980 0.060658815 1981 0.081386727 1982 0.042134063 1983 0.060328342 1984 0.050024814 1985 0.036993343 1986 0.041577946 1987 0.023065175 1988 0.033749003 1989 0.025582052 1990 0.032747243 1991 0.041559421 1992 0.030297922 1993 0.033171318 1994 0.021107241 1995 0.017687439

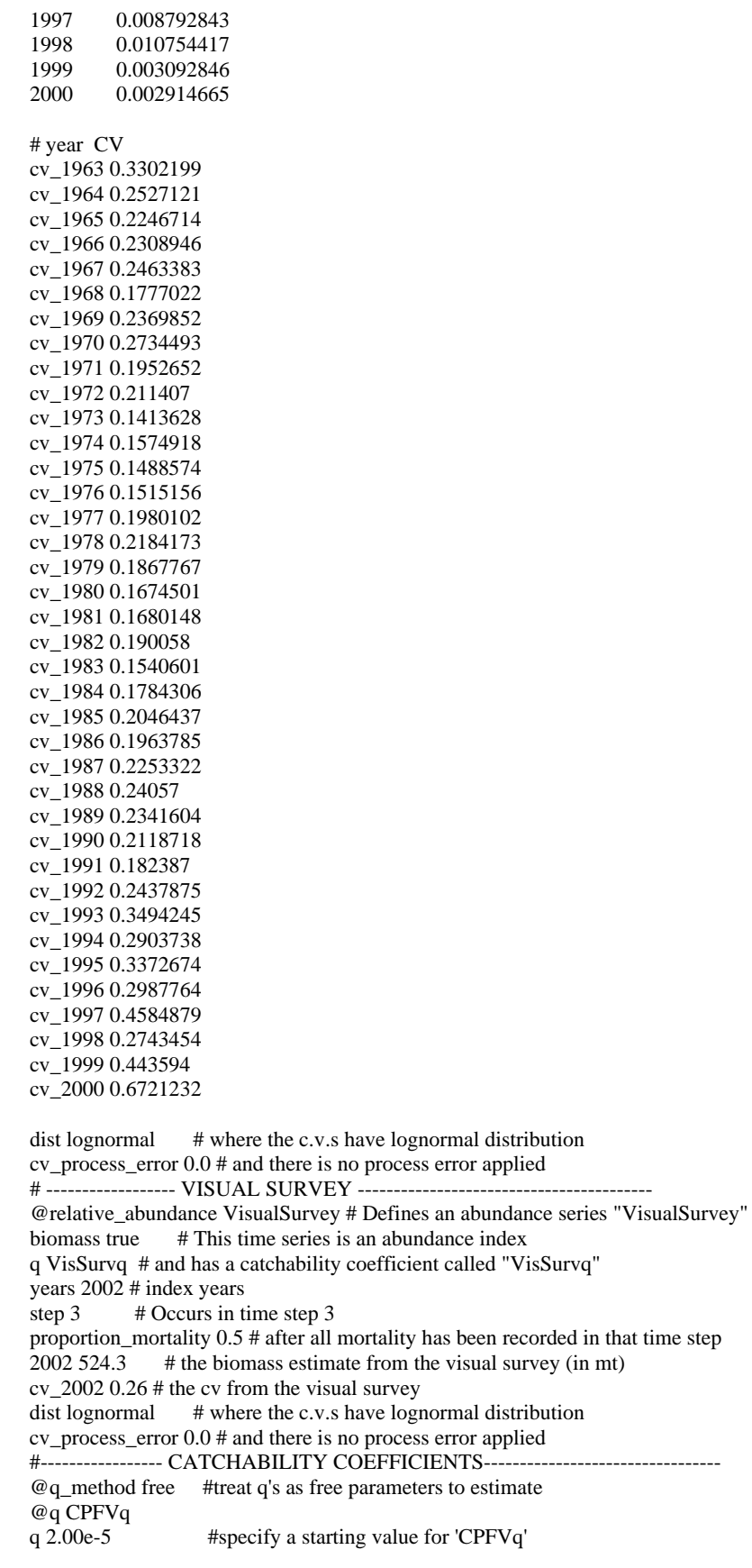

@q VisSurvq q 4.2 #specify a starting value for 'VisSurvq' #------------------ PARAMETERS TO ESTIMATE ---------------------------------- @estimate parameter initialization.B0 # Estimate B0 phase 1 lower\_bound 1000 # Define the lower bound<br>upper\_bound 10000 # Define # Define the upper bound prior uniform MCMC\_fixed false @estimate parameter q[ $CPFVq$ ].q # Estimate the parameter q[ $CPFV_q$ ].q when fitting the model phase 1 lower\_bound 1.0e-9 # with a lower bound upper\_bound 5.0e-2 # and upper bound prior uniform MCMC\_fixed false @estimate parameter q[VisSurvq].q # Estimate the parameter q[VisSurvq].q when fitting the model phase 1 lower\_bound 0.1 upper\_bound 10 #prior uniform prior lognormal mu 2.27 cv 0.3886 MCMC\_fixed false @estimate parameter recruitment.steepness phase 1 lower\_bound 0.2 upper\_bound 1.0 prior beta mu 0.597 stdev 0.183 # the Dorn prior #stdev 0.0915 # half the s.d. of the Dorn prior A 0.199 B 1.0012 @estimate parameter natural\_mortality.all phase 1 lower\_bound 0.001 upper\_bound 0.2 prior normal mu 0.055 cv 0.139 #--------------------- PENALTIES-------------------------------------------- @catch\_limit\_penalty # This specifies that the model must attempt to have a biomass large enough so that the catch is takable from the population label CatchMustBeTaken fishery commercial log\_scale false multiplier 1000 # The penalty has a high "multiplier" @catch\_limit\_penalty # This specifies that the model must attempt to have a biomass large enough so that the catch is takable from the population

label CatchMustBeTaken fishery recreational

log\_scale false # The penalty has a high "multiplier"

#### The following goes in the output.csl file

@print # Specifies the outputs that CASAL should generate # ----------- ESTIMATION SECTION---------------------- parameters false fits\_every\_eval false objective\_every\_eval false parameters\_every\_eval false parameter\_vector\_every\_eval false fits true resids false pearson\_resids false normalised\_resids false estimation\_section false covariance true requests false initial\_state false state\_annually false state\_every\_step false  $final$  state true results true #----------OUTPUT SECTION--------------------------------- yields true unused\_parameters true @quantities all\_free\_parameters true fishing\_pressures true true\_YCS false B0 true R0 true SSBs true YCS false actual\_catches false #@MCY\_CAY #do\_MCY false #MCY\_guess 10000 #n\_discard 100 #n\_keep 100 #n\_simulations 100 #do\_CAY true #F\_CAY\_guess 0.2

#interactive false

**Appendix B. SS2 input files for 2009 cowcod update assessment (base model)** 

```
## SS2 Version 2.00 
## 
## Data & Control Files 
moo4_base.dat 
moo4_base.ctl 
## 
0 \# Read PAR File (0 = No, 1 = Yes)
1 # Verbosity Flag 
1 # Write Report File 
0 # Number of Bootstrap Files
4 # Last Phase 
Code_version_:_ # Code Version Label 
1 # Burn In MCMC
1 # Thinning MCMC 
0.0 # Jitter Value 
0.01 # Push Value 
-1 # Min Year SP_BIO 
-1 # Max Year SP_BIO 
1.0e-6 # Convergence Criteria 
0 # Retrospective Year
1 # Keep Catches; set to 0 when calc'ing dynamic B0 
0.2 # Ball Park F 
-1 # Ball Park Year (negative value omits from optimization, ignores ball park F) 
1 \# Pope's Approximation (1=Pope's, 0=estimate F's)<br>1 \# Summary Age
      # Summary Age
1 # Forecast Option # 0 = no forecast; 1 = use target F 
1 # MSY Option; 1 = set F(msy) = F(spr); 2=calc F(MSY); 3=set F(MSY) equal to
             F(Btarget) 
0 # West Coast Groundfish Rebuilder Program Option<br>2000 # Start Year Rebuilder
2000 # Start Year Rebuilder<br>2007 # End Year Rebuilder
      # End Year Rebuilder
# forecast file for cowcod assessment, 2009 
# 
0.5 # target SPR 
1 # number of forecast years 
1 # number of forecast years with stddev 
0 # emphasis for the forecast recrutment devs that occur prior to endyyr+1 
0 # fraction of bias adjustment to use with forecast_recruitment_devs before 
endyr+1 
0 # fraction of bias adjustment to use with forecast_recruitment_devs after endyr 
0.40 # topend of 40:10 option; set to 0.0 for no 40:10 
0.10 # bottomend of 40:10 option 
1.0 # OY scalar relative to ABC 
1990 # first yr for average fish selex to use in MSY and forecast 
      # last yr for average fish selex to use in MSY and forecast
1 # for forecast: 1=set relative F from endyr; 2=use relative F read below 
1 1 # relative F for forecast when using F; seasons; fleets within season 
999 # verification read for end of the correct number of relative F reads 
0.25 # year 1, comm. fleet 
0.25 # year 1, rec. fleet
```
# control file for 2009 cowcod assessment update # Stock Synthesis 2, version 2.00c # E.J. Dick, NMFS SWFSC Santa Cruz Lab # June 2009 1  $\text{\#N_Growth_Patters}$ <br>1  $\text{\#N submorphs}$ 1  $#_N$ \_submorphs<br>1  $#_N$  areas 1 #\_N\_areas<br>1 1 1 1 # a #\_area\_assignments\_for\_each\_fishery\_and\_survey 1 #\_recruit\_design\_(G\_Pattern\_x\_birthseas\_x\_area)\_X\_(0/1\_flag) 0 #\_recr\_distr\_interaction 0 #\_Do\_migration 0 0 0 #\_movement\_pattern\_(for\_each\_season\_x\_source\_x\_destination)\_input\_(0/1\_flag)\_mi nage\_maxage 0 # Nblock Designs 0.5 #\_fracfemale<br>1000 # submorph b 1000 #\_submorph\_between/within<br>1 #vector submorphdist (-1 1 1 #vector\_submorphdist\_(-1\_first\_val\_for\_normal\_approx) #\_natM\_amin 2 #\_natM\_amax 2 # Growth Age-at-L1 (Amin)<br>37 # Growth Age-at-L2 (Amax) 37 #\_Growth\_Age-at-L2 (Amax) 0  $\#$ \_SD\_add\_to\_LAA (set equal to 0.1 to mimic SS2 v1.xx)<br>0  $\#$  CV Growth Pattern (0 = CV(LAA)) 0 #\_CV\_Growth\_Pattern (0 = CV(LAA)) 1  $\#$  maturity option; 1 = length logistic 1 #\_First\_Mature\_Age that can spawn, as per specified maturity ogive 3 #\_parameter\_offset\_approach; 3 = offsets same as SS2 v1.xx 1  $\#$  env/block/dev adjust method(1/2) -1 #\_MGparm\_Dev\_Phase # mortality & growth\_parms INIT PRIOR PR\_type SD PHASE 0.01 0.1 0.055 0.055 0 0.007653 -1 0 0 0 0.5 0 0 # natural mortality young  $0$   $0$   $0$   $0$   $0$   $0.007653$   $-1$   $0$   $0$   $0$   $0.5$   $0$   $\#$  natural mortality old (offset)<br>10 20 16.2 16.2 10 20 16.2 16.2 0 10 -1 0 0 0 0 0.5 0 0 # length at Amin 70 80 75.6 75.6 0 0.8 -1 0 0 0 0 0.5 0 0 # length at Amax 0.01 0.25 0.052 0.052 0 0.8 -1 0 0 0 0.5 0 0 0 # k, von Bertalanffy growth coef.<br>0.01 0.5 0.265 0.26  $0.01$   $0.5$   $0.265$   $0.265$   $0$   $99$   $-1$   $0$   $0$   $0$   $0.5$   $0$   $0$   $\#$  CV young  $0$   $1$   $-1.781$   $-1.781$   $0$   $0.8$   $-1$   $0$   $0$   $0$   $0$   $0.5$   $0$   $0$   $\#$  CV  $0$ ld 0 0 0 0 0 5 0 0 (exp. offset) #\_wt-len, maturity, and [eggs/kg]=a+b\*weight  $-3$   $3$   $1.01e-5$   $1.01e-5$   $0$   $0.8$   $-1$   $0$   $0$   $0$   $0.5$   $0$   $0$   $0$   $0.5$   $0$   $0$   $0.8$   $-1$   $0$   $0$   $0$   $0$   $0.5$   $0$   $0$  $-3$  3 3.093 3.093 0 0.8  $-1$ <br> $-3$  3 43 43 0 0.8  $-1$ -3 3 43 43 0 0.8 -1 0 0 0 0 0.5 0 0  $-3$  3  $-0.5106$   $-0.5106$  0 0.8  $-1$  0 0 0 0 0 0.5 0 0<br>0 1 1 1 0 0.8  $-1$  0 0 0 0 0 0 5 0 0 0 1 1 1 0 0.8 -1 0 0 0 0 0.5 0 0 0 1 0 0 0 0.8 -1 0 0 0 0 0.5 0 0 # recruitment apportionment  $-4$   $4$  0 0  $-1$  99  $-3$  00000.500 #\_recrdistribution\_by\_growth\_pattern

 $-4$  4 0 0  $-1$  99  $-3$  0 0 0 0 0 0.5 0 0  $\frac{\text{H}_{\text{recr}}}{4}$  +  $\frac{\text{recrdistribution_by\_area}}{0}$  = 1 99 -4 4 4 0 -1 99 -3 0 0 0 0 0.5 0 0 #\_recrdistribution\_by\_season 1 1 1 1 1 -1 99 -3 0 0 0 0 0.5 0 0 #\_cohort\_growth\_deviation 0 # custom MG-env setup 0 #\_custom\_MG-block\_setup #\_Spawner-Recruitment 1 #\_SR\_function<br>#\_LO HI INIT PRIOR PR\_type #\_LO HI INIT PRIOR PR\_type SD PHASE 2 8 7 4.5 -1 10 1 # virgin recruitment 0.2 1 0.6 0.597 2 0.183 -2 # steepness 0 2 0.01 0.4 0 10 -3 # sigma-r<br>-5 5 0 0 0 1 -3 # env-linl -5 5 0 0 0 1 -3 # env-link<br>-5 5 0 0 0 1 -3 # offset fo 5 0 0 0 1 -3 # offset for initial equilibrium<br>0.5 0 0 -1 99 -2 # [reserve for future autocorrela  $0 \t 0.5 \t 0 \t 0 \t -1 \t 99 \t -2 \t \#$  [reserve for future autocorrelation] 0 #\_SR\_env\_link 1 #\_SR\_env\_target\_1=devs;\_2=R0;\_3=steepness 0 #do\_recr\_dev: 0=none; 1=devvector; 2=simple deviations #first\_yr last\_yr min\_log\_res max\_log\_res phase 2006 2005 -15 15 -3 #\_recr\_devs 1492 #\_first\_yr\_fullbias\_adj\_in\_MPD #\_initial\_F\_parms #\_LO HI INIT PRIOR PR\_type SD PHASE  $0$  0.2 0 0 0 100 -1<br>0 0.2 0 0 0 100 -1 0 0.2 0 0 0 100 -1 #\_Q\_setup # A=do power, B=env-var, C=extra SD, D=devtype(<0=mirror, 0/1=none, 2=cons, 3=rand, 4=randwalk), # E=0=num/1=bio, F=err\_type #\_A B C D E F 0 0 0 0 1 0 0 0 0 0 1 0 0 0 0 2 0 0 0 0 0 2 1 0 #\_Q\_parms(if\_any) #\_LO HI INIT PRIOR PR\_type SD PHASE -14 -1 -9.5 -9 -1 100 1 # catchability for CPFV index<br>-2.3 2.3 0.5 -0.2863 0 0.5 1 # catchability for visu 0 0.5 1 # catchability for visual survey #\_size\_selex\_types #\_Pattern Discard Male Special 1 0 0 0 # 1 1 0 0 0 # 2 5 0 0 2 # 3 0 0 0 0 # 4 #\_age\_selex\_types #\_Pattern Discard Male Special 10 0 0 0 # 1 10 0 0 0 # 2 10 0 0 0 # 3 11 0 0 0 # 4

#\_selex\_parms<br># LO HI INIT PRIOR PR type # LO HI INIT PRIOR PR\_type SD PHASE env-var use\_dev dev\_minyr dev\_maxyr dev\_stddev Block Block\_Fxn #\_size\_sel: 1 -- commercial fishery; mirrors maturity ogive 40 46 43 43 0 100 -1 0 0 0 0 0.5 0 0 5 6 5.767 5.767 0 #\_size\_sel: 2 -- recreational fishery 10 50 34.06 35 0 100 -1 0 0 0 0 0.5 0 0  $0 0 0 0 0.5 0 0$ #\_size\_sel: 3 -- CPFV index; mirrors recreational fishery  $10$  50 -1 35 0 100 -1<br>5 15 -1 7 0 100 -1 5 15 -1 7 0 100 -1 0 0 0 0 0.5 0 0 #\_size\_sel: 4 #\_age\_sel: 1 #\_age\_sel: 2 #\_age\_sel: 3 #\_age\_sel: 4 -- visual survey 0 1 0 0 0 100 -1 0 0 0 0 0.5 0 0<br>79 80 80 80 0 100 -1 0 0 0 0 0.5 0 0  $0 0 0 0 0.5 0 0$ 1  $\#$ \_env/block/dev\_adjust\_method(1/2)<br>0  $\#$  custom sel-env setup #\_custom\_sel-env\_setup 0 #\_custom\_sel-block\_setup -1 #\_selparmdev-phase #\_Variance\_adjustments\_to\_input\_values #\_1 2 3 4 0 0 0.255 0 #\_add\_to\_survey\_CV 0 0 0 0 0  $\text{#_add_to_discard_CV}$ <br>0 0 0 0 0  $\text{# add to bodywt CV}$ # add to bodywt CV 1 0 1 1  $\text{# mult by lencomp N}$ 1 1 1 1  $\text{+}$  mult\_by\_agecomp\_N<br>1 1 1 1 + mult by size-at-a #\_mult\_by\_size-at-age\_N 30 #\_DF\_for\_discard\_like<br>30 # DF for meanbodywt 1 #\_DF\_for\_meanbodywt\_like 1 #\_maxlambdaphase 0 #\_sd\_offset #\_lambdas\_(columns\_for\_phases) 0 # commercial fishery<br>0 # recreational fisher # recreational fishery 1 # CPFV logbook index 1 # visual survey 0 # discard: 1 0 #\_discard:\_2<br>0 # discard: 3 0  $\text{#_discard: }$  3<br>0  $\text{#_discard: }$  4 0  $\text{#_discard:}_4$ <br>0  $\text{#}_\text{meanbodywe}$ #\_meanbodyweight 0 #\_lencomp: 1 0 #\_lencomp:\_2 0 #\_lencomp:\_3 0 #\_lencomp:\_4 0  $\text{#\_agecomp: } \underline{1}$ <br>0  $\text{# agecomp: } 2$ 0  $\text{#\_agecomp: } 2$ <br>0  $\text{# agecomp: } 3$ 0 #\_agecomp:\_3 0 #\_agecomp:\_4  $0$   $\#$ \_size-age: $1$  $0 + \text{size-age}: 2$ 0  $\text{#_size-age: } 3$ <br>0  $\text{# size-age: } 4$  $0$   $\text{\#_size}$ -age: $4$ <br> $0$   $\text{\#}$  init equated #\_init\_equ\_catch

```
0 #_recruitments<br>1 # parameter-pr
1 # parameter-priors<br>0 # parameter-dev-ve
       #_parameter-dev-vectors
100 #_crashPenLambda<br>0.9 #_maximum allowed
       #_maximum allowed harvest rate
999 
# data file for 2009 cowcod assessment update 
# Stock Synthesis 2, version 2.00c 
# June 2009 
# 
# MODEL DIMENSIONS 
# ---------------- 
1900 # start year 
2009 # end year 
1 # number of seasons per year 
12 # vector with N months in each season 
1 # spawning occurs at the beginning of this season 
2 # number of fishing fleets<br>2 # number of surveys
       # number of surveys
# 
# string containing names for all fisheries and surveys, delimited by the "%" 
character 
commercial%recreational%CPFV%visual 
# fraction of season elapsed before CPUE measured or survey conducted 
0.5 0.5 0.5 0.5 
\begin{array}{c} \text{\#} \\ 1 \end{array}1 # number of genders; females are gender 1<br>80 # accumulator age
       # accumulator age
# 
# CATCH DATA 
# ---------- 
0 0 # initial equilibrium catch for each fishery
# catch biomass (mtons); catch is retained catch, not total catch 
# comm rec year 
0.01 05.34 0 
10.68 0 
16.01 0 
21.35 0 
26.68 0 
32.02 0 
37.35 0 
42.68 0 
48.02 0 
53.35 0 # 1910 
58.69 0 
64.02 0 
69.35 0 
74.69 0 
80.02 0 
85.36 0 
137.73 0 
125.59 0 
75.10 0
```
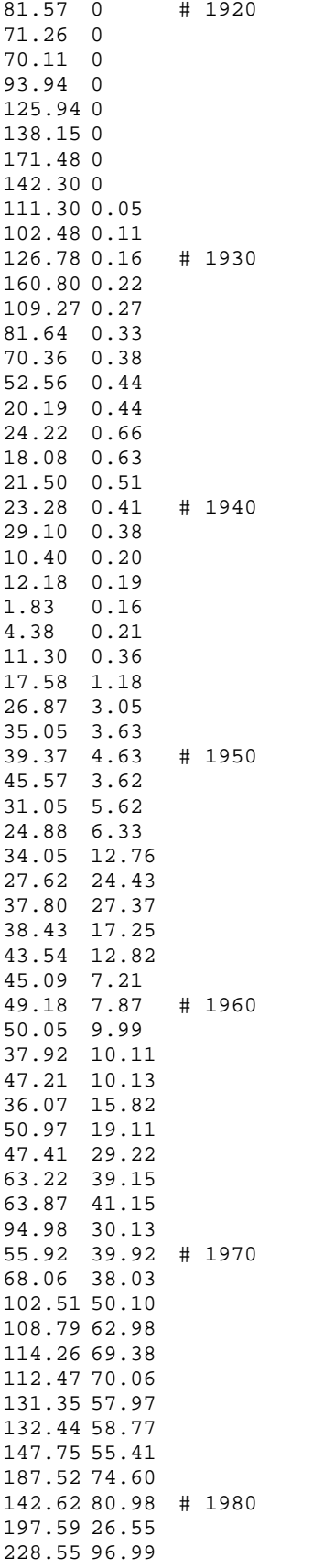

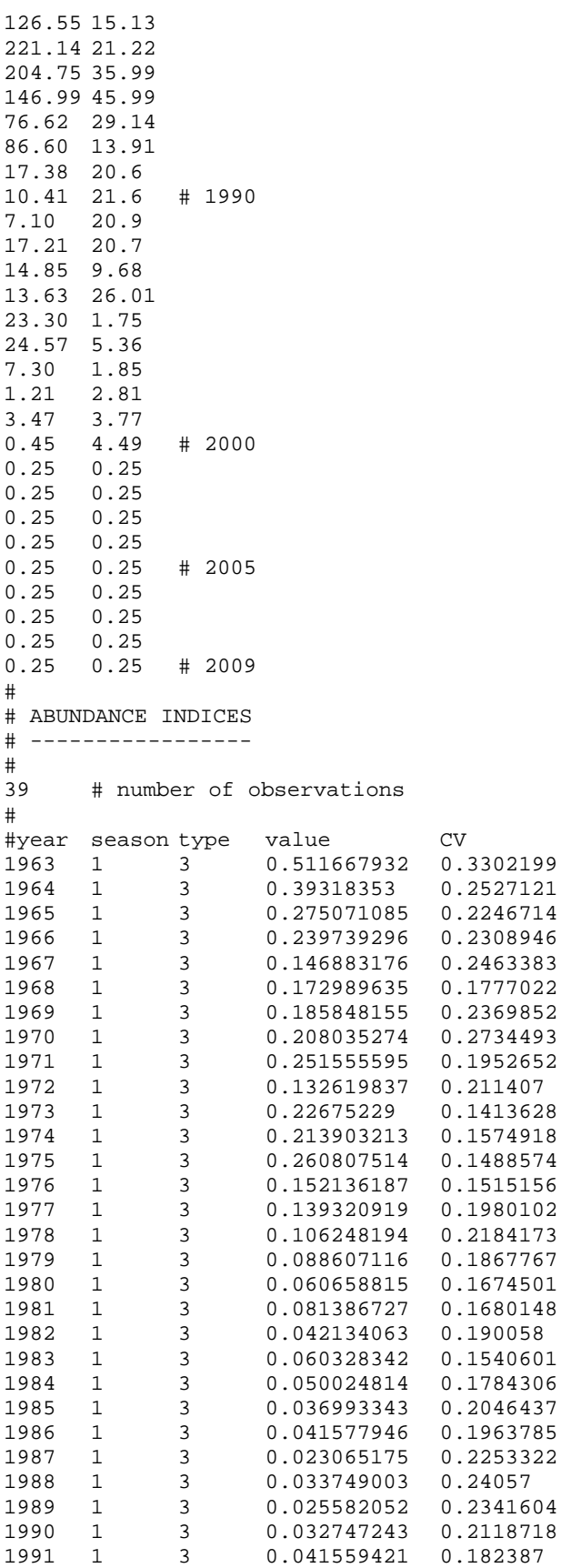

```
1992 1 3 0.030297922 0.2437875<br>1993 1 3 0.033171318 0.3494245
1993 1 3 0.033171318 0.3494245<br>1994 1 3 0.021107241 0.2903738
1994 1 3 0.021107241 0.2903738 
            1995 1 3 0.017687439 0.3372674<br>1995 1 3 0.016099821
1996 1 3 0.016099821 0.2987764 
1997 1 3 0.008792843 0.4584879 
1998 1 3 0.010754417 0.2743454 
1999 1 3 0.003092846<br>2000 1 3 0.002914665
                    0.002914665 0.6721232
# revised biomass estimate from Yoklavich et al. (2007) 
2002 1 4 524.3 0.26 
# 
# DISCARD BIOMASS 
# --------------- 
# 
1 # 1=biomass(mt) discarded; 2=fraction of total catch discarded 
0 # number of observations
# 
# MEAN BODY WEIGHT 
# ---------------- 
       # number of observations
# 
# COMPOSITION CONDITIONERS 
# ------------------------ 
-1 # negative value causes no compression 
0.0001 # constant added to proportions at length & age (renormalized to sum to 1 after 
constant is added) 
# 
# LENGTH COMPOSITION 
# ------------------ 
# 
46 # number of length bins 
# vector containing lower edge of length bins 
10 12 14 16 18 20 22 24 26 28 30 32 34 36 38 40 42 44 46 48 50 52 54 56 58 60 62 64 66 
68 70 72 74 76 78 80 82 84 86 88 90 92 94 96 98 100 
\begin{matrix} 1 \\ 0 \end{matrix}# number of lines of length comp observations
# 
# AGE COMPOSITIONS 
# ---------------- 
0 # number of age bins
# 
0 # number of unique ageing error matrices
0 # number of age observations
# 
# MEAN SIZE-AT-AGE 
# ---------------- 
-1 # number of size-at-age observations; negative value excludes from likelihood 
# 
# ENVIRONMENTAL DATA 
# ------------------ 
0 # number of environmental variables
0 # number of environmental observations 
# 
999 # end of data file
```